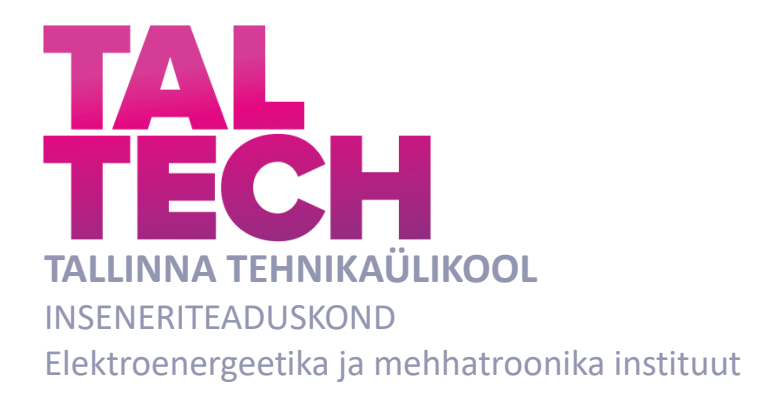

# **ELEKTRITUULIKU ÕPPEMAKETI PROTOTÜÜP**

# **PROTOTYPE OF AN EDUCATIONAL ELECTRIC WIND TURBINE KIT**

BAKALAUREUSETÖÖ

Üliõpilane: Rasmus Kannus

Üliõpilaskood: 193950 EAAB

Juhendaja: Martin Sarap, Doktorantnooremteadur

# **AUTORIDEKLARATSIOON**

Olen koostanud lõputöö iseseisvalt.

Lõputöö alusel ei ole varem kutse- või teaduskraadi või inseneridiplomit taotletud. Kõik töö koostamisel kasutatud teiste autorite tööd, olulised seisukohad, kirjandusallikatest ja mujalt pärinevad andmed on viidatud.

"18" Mai 2023.

Autor: Rasmus Kannus. / allkiri /

Töö vastab bakalaureusetöö esitatud nõuetele

"......." .......................... 20.......

Juhendaja: ...............................

/ allkiri /

Kaitsmisele lubatud

"......."....................20..… .

Kaitsmiskomisjoni esimees .............................................................................

/ nimi ja allkiri /

### **Lihtlitsents lõputöö reprodutseerimiseks ja lõputöö üldsusele kättesaadavaks**  tegemiseks<sup>1</sup>

Mina Rasmus Kannus

1. Annan Tallinna Tehnikaülikoolile tasuta loa (lihtlitsentsi) enda loodud teose "Elektrituuliku Õppemaketi Prototüüp",

mille juhendaja on Martin Sarap,

- 1.1reprodutseerimiseks lõputöö säilitamise ja elektroonse avaldamise eesmärgil, sh Tallinna Tehnikaülikooli raamatukogu digikogusse lisamise eesmärgil kuni autoriõiguse kehtivuse tähtaja lõppemiseni;
- 1.2 üldsusele kättesaadavaks tegemiseks Tallinna Tehnikaülikooli veebikeskkonna kaudu, sealhulgas Tallinna Tehnikaülikooli raamatukogu digikogu kaudu kuni autoriõiguse kehtivuse tähtaja lõppemiseni.
- 2. Olen teadlik, et käesoleva lihtlitsentsi punktis 1 nimetatud õigused jäävad alles ka autorile.
- 3. Kinnitan, et lihtlitsentsi andmisega ei rikuta teiste isikute intellektuaalomandi ega isikuandmete kaitse seadusest ning muudest õigusaktidest tulenevaid õigusi.

18.05.2023

**¹** *Lihtlitsents ei kehti juurdepääsupiirangu kehtivuse ajal vastavalt üliõpilase taotlusele lõputööle juurdepääsupiirangu kehtestamiseks, mis on allkirjastatud teaduskonna dekaani poolt, välja arvatud ülikooli õigus lõputööd reprodutseerida üksnes säilitamise eesmärgil. Kui lõputöö on loonud kaks või enam isikut oma ühise loomingulise tegevusega ning lõputöö kaas- või ühisautor(id) ei ole andnud lõputööd kaitsvale üliõpilasele kindlaksmääratud tähtajaks nõusolekut lõputöö reprodutseerimiseks ja avalikustamiseks vastavalt lihtlitsentsi punktidele 1.1. ja 1.2, siis lihtlitsents nimetatud tähtaja jooksul ei kehti.*

# <span id="page-3-0"></span>**LÕPUTÖÖ LÜHIKOKKUVÕTE**

*Autor:* Rasmus Kannus *Lõputöö liik:* Bakalaureusetöö *Töö pealkiri*: Elektrituuliku Õppemaketi Prototüüp

*59 lk*

*Ülikool:* Tallinna Tehnikaülikool

*Teaduskond:* Inseneriteaduskond

*Instituut:* Elektroenergeetika ja mehhatroonika instituut

*Töö juhendaja(d):* Doktorant-nooremteadur Martin Sarap

*Sisu kirjeldus:*

*Kuupäev:* 22.01.2023

Töö eesmärgiks on luua elektrituuliku õppemakett, mis on kasutatav klassi sisestel õpingutel. Lisaks sellele soovib autor, et maketi labad oleks 3D prinditavad. Analüüs väidab, et puudub elektrituuliku õppemakett, mis oleks mõeldud esimese aasta ülikooli õpilastele ning vastavalt sellele asub autor taolist maketti looma.

Alustatakse elektrituuliku laba disaini väljatöötamisega. Selleks uuritakse viite madaltuule kõõlu disaini ning valitakse kaks parimat. Tulemuseni jõutakse programmide abil "QBlade" ja "Fusiion 360". Saadud tulemused salvestatakse graafiliselt.

Et õpilane oleks võimeline vahet tegema erinevate kõõlu disainide vahel, prinditakse välja üks sümmeetrilise kõõlu ja üks madaltuule kõõlu komplekt. Mõlemad komplektid sisaldavad 3 laba.

Autor soovib, et tudeng saaks maketi ise kokku panna, seega loodi vastav juhend ja ohutusnõuded. Lisaks soovib autor, et maketil muutuvad parameetrid oleks jälgitavad, seega loodi selleks vajalikud vaatlus ekraanid.

"QBlade" on elektrituuliku disaini abistav arendus programm, mis rakendab vaja minevaid optimeerimis algoritme ja simuleerimisi. Programmiga "Fusion 360" valmistatakse laba failid ette printimiseks. Lõputöö lõpus võrreldakse simuleeritud tulemusi pärismaailma tulemustega.

*Märksõnad:* tuulik, õppemakett. 3D print, aku laadimine, bakalaureusetöö

### <span id="page-4-0"></span>**ABSTRACT**

*Author:* Rasmus Kannus *Type of the work:* Bachelor Thesis *Title*: prototype of an educational electric wind turbine kit

*Date:* 22.01.2023 *59 pages*

*University:* Tallinn University of Technology

*School*: Faculty of Engineering

*Department:* Department of Electrical Power Engineering and Mechatronics

*Supervisor(s) of the thesis:* PhD-Junior Researcher Martin Sarap

*Abstract:*

The aim of this work is to create a study kit of an electrical wind turbine that can be used in classroom studies. In addition, the author wants the blades of the model to be 3D printable. The author's analysis states that there is no study kit of a wind turbine, intended for first-year university students, and accordingly the author sets out to create such a model.

The author begins with the development of the wind turbine blade design. For this purpose, the design of five low wind speed chords are studied and two of the best are selected. The results are achieved using the programs "QBlade" and "Fusion 360". The obtained results are saved graphically.

One set of symmetrical chord and one set of low-wind speed chord blades are printed so that the student can distinguish between the different chord designs. Both sets include 3 blades.

The author wants the student to be able to assemble the model him- herself, therefor the author sets out to create instructions and safety requirements. In addition, the author wants the changing parameters on the model to be observable, thus the author creates the necessary observation screens for this.

"QBlade" is a wind generator design development program that implements the necessary optimization algorithms and simulations for wind turbine design. The obtained models are refined and prepped for printing with the program "Fusion 360". At the end of the thesis, the simulated results and the real-world results are compared.

*Keywords: wind turbine, study kit, 3D print, battery charging, bachelors thesis*

# <span id="page-5-0"></span>**LÕPUTÖÖ ÜLESANNE**

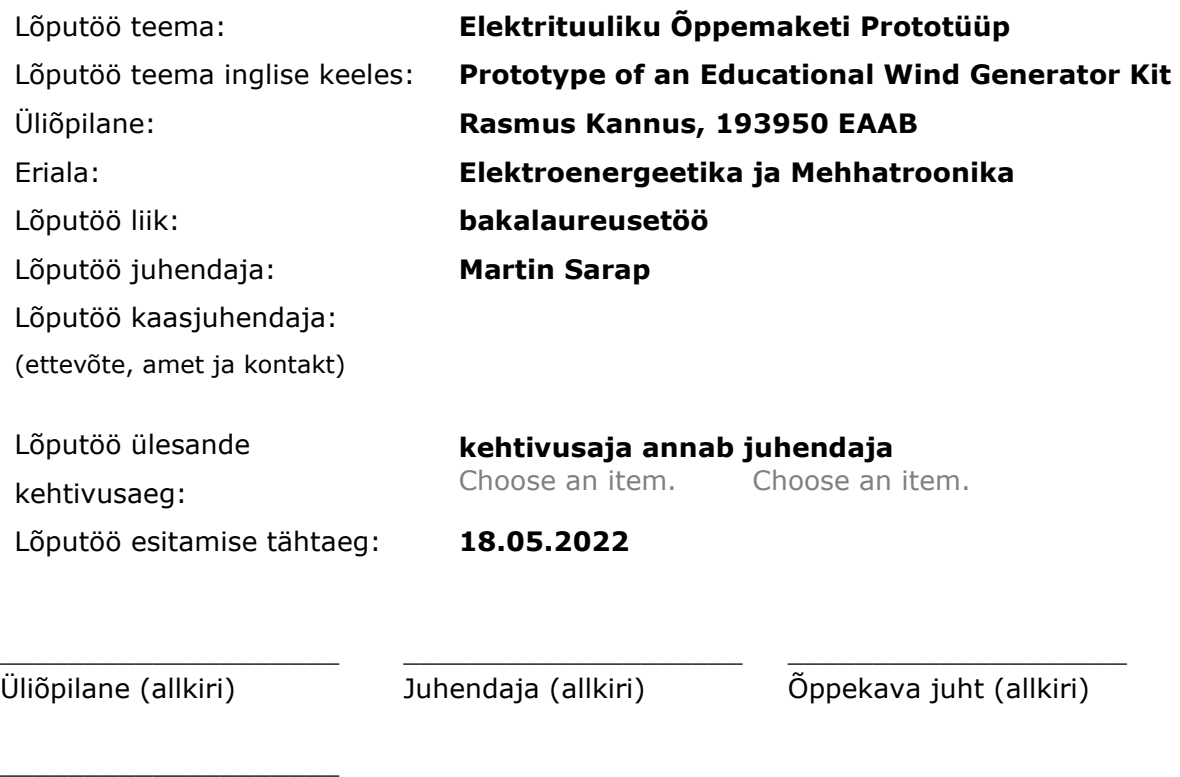

Kaasjuhendaja (allkiri)

### **1. Teema põhjendus**

Jälgides 3D printerite hindu ning nende kasutamist erinevates "DIY" projektides, tekkis autoril küsimus: mis oleks 3D prinditava, mitte keerulise väiketuuliku võimsus. Uurides tuulikute kirjandust, järeldas autor, et väikeste tuule kiiruste korral ei ole võimalik palju energiat kätte saada, ning sellest sõltuvalt leidis autor vähe töid vastava teema kohta. Vaadeldes olemasolevaid töid, pani autor tähele taastuvenergia teemalisi õppemakette. Soovist, midagi luua ja meeldejäävat valmistada, otsustas autor kombineerida eeltoodud teemad. Teemasse süvenedes pani autor tähele, et sarnased olemasolevad õppemaketid on suurtuuliku disainidega, mis ei ole efektiivsed väiksete tuulekiiruste korral ning mis enim juhtudel suudavad ainult LEDi põlema panna.

Töö toob välja liht-prinditava tuuliku karakteristikud ning võimaldab seda kasutada eri õppemakettide jõu allikana või katsekehana.

### **2. Töö eesmärk**

Töö eesmärgiks on luua taastuvenergia elektrituuliku õppemakett, mida on võimalik efektiivselt kasutada klassi sisestel õpingutel. Lisa eesmärgina soovib autor luua midagi, mis oleks meeldejääv õpilastele, ning lihtsasti valmistatav ka õppejõudude poolt.

### **3. Lahendamisele kuuluvate küsimuste loetelu:**

- Millist kuju peab tiiviku laba ristlõige omandama, et saavutada suurim L/D (tõste ja tõmbe suhe) ja kas seda saab algoritmilaselt optimeerida?
- Kui palju tiibasi on võimalik kasutada, enne kui see hakkab tulemust segama?
- Kas tuuliku tiiba on võimalik nii struktuuriliselt kui ka kujult algoritmilaselt optimeerida?
- Kui suur vahe tekib simuleeritud ja 3D prinditud tuuliku võimsuste vahel?

### **4. Lähteandmed**

Printeri ehitusmaht: 192(L), 120(W), 245(H) (mm);

Tuulekiirus: 3-6 m/s;

Reynoldsi number: ~20,000 – 64,000

Lisa lähteandmed leidmiseks: tiiva ristlõike, kahe otspunkti vaheline sirgjooneline kaugus ehk "airfoil chord"; õhu ründenurk ehk "angle of attack"; tuuliku võimsus; võimsuse ja pöördemomendi koefitsient; tõste ja tõmbe jõudude vaheline suhe ehk " $L/D$ "; tippkiiruse suhe ehk "tip speed ratio".

### **5. Uurimismeetodid**

Tööd alustatakse põhjaliku teooria materjali lugemisega "Betzi" limiidist ja Newtoni teisest seadusest. Analüüsitakse, milliseid disaine on varasemalt katsetatud ning mis suurustes neid katseid läbi viidi. Valitakse välja viis sobivat tiiva ristlõike profiili, ehk "airfoil", disaini ning sooritatakse algoritmilane optimeerimine programmi "OBlade" abil. Valitakse välja kaks disain, kõige efektiivsem ja vähim efektiivsem "airfoil", et demonstreerida õpilastele tiiviku disaini eeliseid. Edasi arvutatakse välja, milline tiib 3D mudelina välja peab nägema, et saavutada parimad karakteristikud valitud "Reynolds" numbritel. Proovitakse arendada algoritmilist optimeerimist tiivale ja selle kujule. Tiivad prinditakse välja ning tulemusi võrreldakse simuleerituga. Tulemused salvestatakse graafikutele ning kasutatakse õppematerjali loomisel.

### **6. Graafiline osa**

Graafiline osa mängib töös suurt rolli, sest lugejale tõestatakse uurimisküsimusi nende abil. Esitatakse algselt seletavaid jooniseid teooriast, põhiosas näidatakse tuuliku struktuurseid simuleerimis kasteste tulemusi, optimeerimise tagajärjel saavutatud tulemusete võrdlusi jne.

# **SISUKORD**

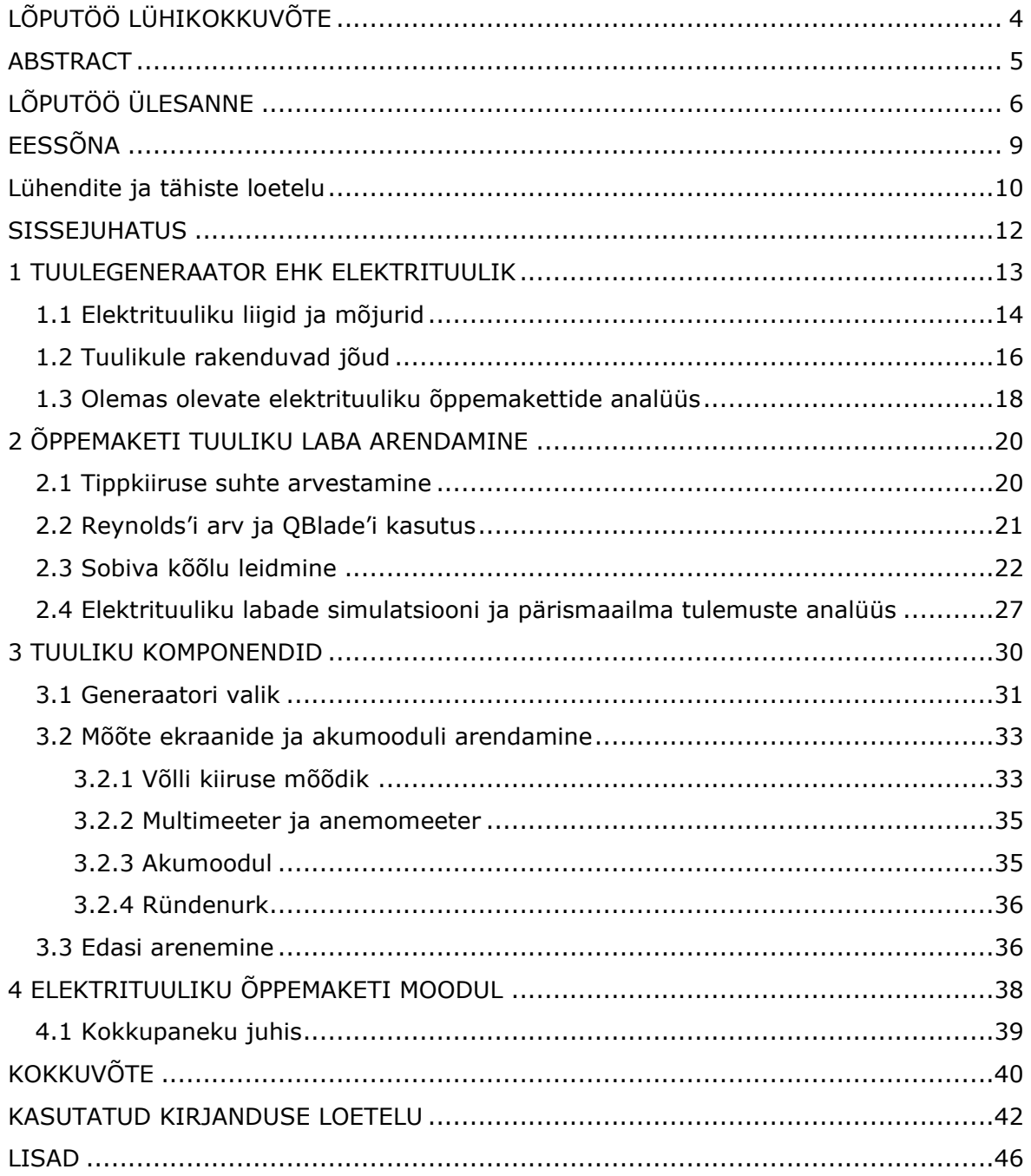

# <span id="page-9-0"></span>**EESSÕNA**

Käesoleva lõputöö teema tuleneb autori soovist õppida elektrituulikutest ning soovist luua õppevahend, mida saab tudeng klassiruumi siseselt kasutada. Nimelt õpib autor ise paremini füüsiliste õppevahendite pealt ning sellest ka soov midagi taolist luua. Otsides samalaadseid õppemakette, leidis autor, et suur enamus makette on mõeldud kas põhikooli või gümnaasiumi õpilastele ning käsitlevad teemat kaudselt. Idee on luua elektrituuliku õppemakett, mis omandaks elektroenergeetika taastuvenergia omadusi ja mehhatroonika maketti kokkupanemise ning komponentide arusaamis omadusi. Põhi andmed leiab autor kasutades interneti ja tuuleenergia teemalistest raamatutest.

Autor avaldab suurt tänud Martin Sarapile, kes võttis teema vastu lühiajaliselt ja aitas valmistada õppemaketi detaile.

## <span id="page-10-0"></span>**Lühendite ja tähiste loetelu**

- E energia;
- A pindala;
- $v -$  tuule kiirus,  $v_{tunl}$ ;
- P võimsus;
- $\omega$  nurkkiirus;
- $\rho$  õhu tihedus;
- $\lambda$  tuuliku labade suurima joonkiiruse ja tuulekiiruse suhe;
- $\mu$  õhu kinemaatiline viskoossus;
- Re Reynolds'i arv;
- $L$  tuuliku kõõlu pikkus;
- $C_n$  võimsustegur;
- $C_1$  tõstejõutegur
- $C_d$  takistusjõutegur
- $C_T$  ja  $C_m$  pöördetegur;
- $T -$  maksimaalne pöördemoment;
- $T_{teaelik}$  tuuliku pöördemoment
- $N$  pöörlemiskiirus
- $F_{koqqu}$  tõmbejõu ja takistusjõu vektoriaalne summa;
- $F_L$  tõmbejõud;
- $F<sub>D</sub>$  takistusjõud;
- $\alpha$  ründenurk
- $R_r$  tuuliku raadius
- $P_T$  tuuliku võimsus;
- kg kilogramm;
- m meeter;
- mm millimeeter;
- s sekund;
- min minut;
- *m* mass;
- J džaul
- Nm Newton-meeter
- HAWT Horizontal Axis Aind Turbine, ehk horisontaalteljeline elektrituulik;
- VAWT Vertical Axis Wind Turbine, ehk vertikaalteljeline elektrituulik;
- TSR "Tip speed ratio", tippkiiruse suhe ehk  $(\lambda)$ ;
- DIY "do it yourself" ehk tee see ise valmis;
- RPM pöörlemiskiirus (p/min);
- BEM "blade element momentum" ehk laba elemendi hoo (analüüs)
- BLDC "Brushless Direct Current Motor" ehk harjadeta alalisvoolumootor
- L/D tõste ja tõmbe jõudude suhe;
- $C_l/C_d$  tõsteteguri ja tõmbeteguri jõudude suhe;
- N-Crit tuuletunneli kasutegur / "tuule mustus";
- SDA *Serial Data* ehk alamseade andmete vahetus suhtlus liin;
- SCL *Serial Clock* ehk liin, mis edastab andmetele vastavat aega;
- LCD vedel kirstall ekraan;
- ESP-32 kiibi nimi.

### <span id="page-12-0"></span>**SISSEJUHATUS**

Eesmärgiga vähendada taastumatute kütusenergiate kasutust, on Euroopa Liit seadnud uued eesmärgid aastaks 2030, milleks on tõsta taastuvenergia allikate osakaal 20% pealt 32%-le [1]. Taastuvenergia allikatest moodustavad suure osa elektrituulikud [2] ning on suur tõenäosus, et need energiaallikad on kasutusel ka tulevikus. Sellest tingitult on elektroenergeetika erialal õppival tudengil soovituslik kokku puutuda vastava teemaga, kuna see võib hõlbustada erialalise töö leidmist tulevikus tuuleenergia sektoris.

Töö eesmärgiks on luua õppemakett, mis muudaks tudengi õppimise huvitavamaks ja meeldejäävamaks ning on sissejuhatus taastuvenergia valdkonnale. Analüüsides olemasolevaid makette, saab järeldada, et vastavad õppemaketid käsitlevad teemat vaid põhikooli või gümnaasiumi tasemel. Autor ei leidnud kõrgemale õppekraadile suunatud makette, mis käsitleks teemat ülikooli tasemel ja oleks lihtsasti valmistatavad või ostetavad.

Käesolev töö täidab leitud tühimiku, luues vajaliku tuuliku disaini, mis on piiratud kindlate parameetritega, nagu tuulekiirus ja tiiva kogupikkus. Tänapäeval on laialdaselt levinud 3D printerite kasutus "DIY" projektides ning on olemas firmad, kelle äriplaan on 3D printida vajalikke detaile klientidele. Sõltuvalt 3D prinditavate detailide kättesaadavusest otsustas autor seda võimalust ära kasutada ning muuta õppemakett 3D prinditavaks. Sellest tulenevalt on vastavatel huvilistel võimalik õppemakett endale luua. 3D prinditavus annab võimaluse luua täpsema tiiva profiili kui olemasolevates õppemakettides kasutusel.

Töö esimeses pooles viiakse läbi õige tiiva profiili valiku protsess, vastavalt ettenähtud parameetritele ning uuritakse sobivat optimeerimismeetodit. Selleks kasutatakse arvutiprogramme "QBlade" [3] ja "Fusion 360" [4], mille abil leitakse ja optimeeritakse tiiva laba suurus ja vääne. Programmis "QBlade" leitakse tiiva põhikarakteristikud ning neid optimeeritakse. Programmis "Fusion 360" analüüsitakse varem saadud kuju põhjalikumalt ning valmistatakse ette printimiseks.

Töö teises pooles alustatakse õppemaketi arendamist. Leitakse, kui palju energiat on võimalik kätte saada eelvalminud tiiva profiilist ning kuidas seda õppemaketina ära kasutada. Protsess näeb ette elektrituuliku generaatori valiku ning selle väljundsuuruste mõõtmise võimalused, tiiva ründenurga ja elektrituuliku pöörlemiskiiruse (p/min) vaatluse. Tulemusi simuleeritakse eeltoodud programmidega ning analüüsitakse võrreldes mõõdetud tulemustega. Analüüsi tulemusena luuakse graafikud, mida kasutatakse õppemaketi otstarbeks.

### <span id="page-13-0"></span>**1 TUULEGENERAATOR EHK ELEKTRITUULIK**

Tuulegeneraator on mehhanism, mis muundab tuule kineetilise energia mehaaniliseks pöörlemisenergiaks. Labadele langev tuul omab kineetilist energiat, mis avaldub Newtoni teise seadusena [5]:

$$
E = \frac{1}{2}mv^2\tag{1.1}
$$

kus *E* on tuule kineetiline energia (J), *m* on liikuva õhu mass (kg),  $v$  on tuule kiirus (m/s).

Tuulegeneraatori lihtsustatud energia leidmiseks rakendatakse valemit:

$$
\dot{m} = \rho A v \tag{1.2}
$$

$$
\dot{E} = P = \frac{1}{2}\rho A v v^2 = \frac{1}{2}\rho A v^3
$$
\n(1.3)

kus *A* on tuuliku tiibade pindala  $(A = \pi R_r^2)$  (m<sup>2</sup>),

 $\rho$  on õhu tihedus vastaval temperatuuril (kg/m $^3$ ).

Valemi põhimõtet illustreerib joonis 1.1.

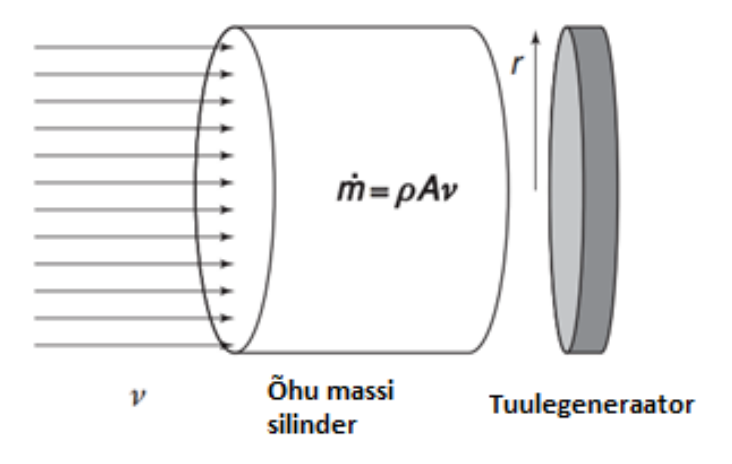

Joonis 1.1. Õhu massi langemine tuulegeneraatorile [5].

Tuulikule langev tuul tekitab laba esiküljele kõrgrõhuala ning laba taha madalrõhuala. Rõhud proovivad omavahel ühtlustuda, rakendades selles protsessis tuuliku labadele liikumist tekitavat jõudu. Jõu suurus oleneb rõhkude vahest ning kahe ala omavahelisest kaugusest [5]. Energia, mis kandub üle rõhkude muutusest labadel nimetatakse tuuleenergiaks. Tuulikud ei ole võimelised omandama 100% tuuleenergiast, sest sellisel juhul peaks õhuliikumine peale tuulikut seiskuma. Seisma jäänud õhk ei saa tekitada madalrõhuala tuuliku laba taha ning tulemusena käituks tuulik kui ringikujuline sein. Teoreetiliselt on ideaalne tuulegeneraator võimeline omandama  $\frac{16}{27}$ ehk 59,3% tuuleenergiast ning seda tuntakse kui "Albert Betz"-i limiit [7]. Limiit tuleneb õhuvoolu massi ja impulsi säilimise põhimõtetest, mille abil arvutatakse antud limiit. Enamus kasutusolevate tuulegeneraatorite puhul jääb võimsusteguri väärtus 20% ja 40% vahele ning harva, suuremate tuulte kiiruste korral, 50%-ni. Vastavat võimsustegurit tähistatakse  $C_p$ . Sellest sõltuvalt areneb valem 1.3 [5]:

$$
P_T = \frac{1}{2} \rho A v^3 C_p \tag{1.4}
$$

kus  $C_p$  on tuulegeneraatori võimsustegur,

 $P_T$  on turbiini võimsus (W).

Võrdusest järeldatakse, et kõige suurem osakaal valemis on tuule kiirusel ning väiksem osakaal tuuliku labade pindalal. Antud seadus ei ole tuuliku maksimaalse võimsus. Leides tuuliku tegelikku tootlikust peab arvesse võtma ka erinevad energia kaod, nagu näiteks: generaatori efektiivsus, laagri hõõrdekaod, liinikaod.

### <span id="page-14-0"></span>**1.1 Elektrituuliku liigid ja mõjurid**

Elektrituulikud jagunevad ehituse poolest peamiselt kahte eri tüüpi: horisontaalteljelised (HAWT) ja vertikaalteljelised (VAWT) turbiinid. Need tuulikud omakorda jagunevad kas tõste- või tõmbetüüpi turbiinideks ning seda tiiva disaini ja kuju järgi, (illustreeritud joonisel 1.2). Elektrituuliku põhielemendid on: tiivad, tiiva ründenurka juhtivad mootorid, aeglane vänt, pidurdussüsteem, käigukast, kiire vänt, generaator ja juhtimiselektroonika.

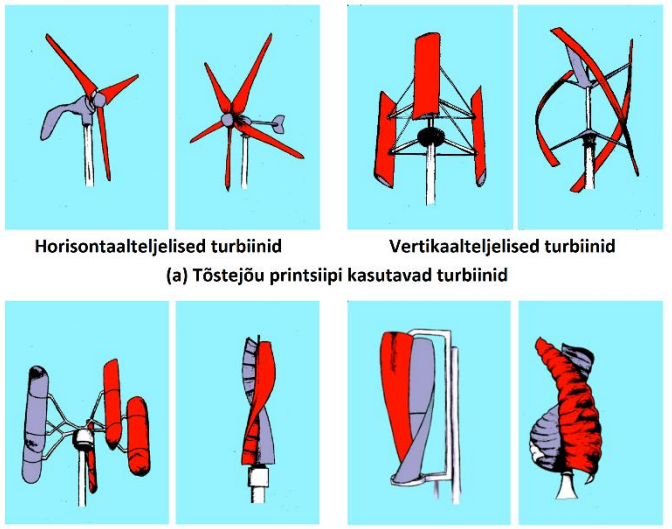

(b) Tõmbejõu printsiipi kasutavad turbiinid

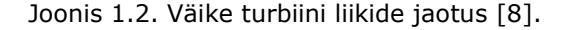

Horisontaalsed elektrituulikud on kõige laialdasemalt levinud just sellepärast, et nende efektiivsus on võrdlemisi suur ja tootmiskulud võrreldes vertikaalsete elektrituulikutega väiksemad. Paraku ei ole horisontaalsed tuulikud probleemideta - nimelt elektroonika asub masti tipus, gondlis, mistõttu hooldustööd võtavad rohkem aega ja raha võrreldes vertikaalsete tuulikutega, mille gondel ja elektroonika asub masti põhjas. Probleemiks võib osutuda ka liiga tugev tuul, mis muudab horisontaalteljeliste tuulikute hooldustööd sagedamaks. Pidurdussüsteemi riknemisel tugeva tormi ajal on suur tõenäosus, et tuulik saavutab liiga kiire pöörlemiskiiruse ning puruneb katastroofiliselt. Probleemi tõsisus suureneb vastavalt tiiviku suurusele, sest pidurid peavad takistama suuremat massi ning tuulik on võimeline omandama suuremat kineetilist energiat, sõltuvalt labade pindalast (valem 1.4).

Tuulegeneraatori võimsust mõjutab labade arv ja tippkiiruse suhe (TSR). Jooniselt 1.3 näeme, et suurima võimsuse saavutavad kolmelabalised tuulikud, tippkiiruse suhtega viiest kuni seitsmeni. TSR on omakorda mõjutatud tuule kiirusest ning valitud selliselt, et ettenähtud tuulekiirusel tiiviku konstruktsioon vastu peaks.

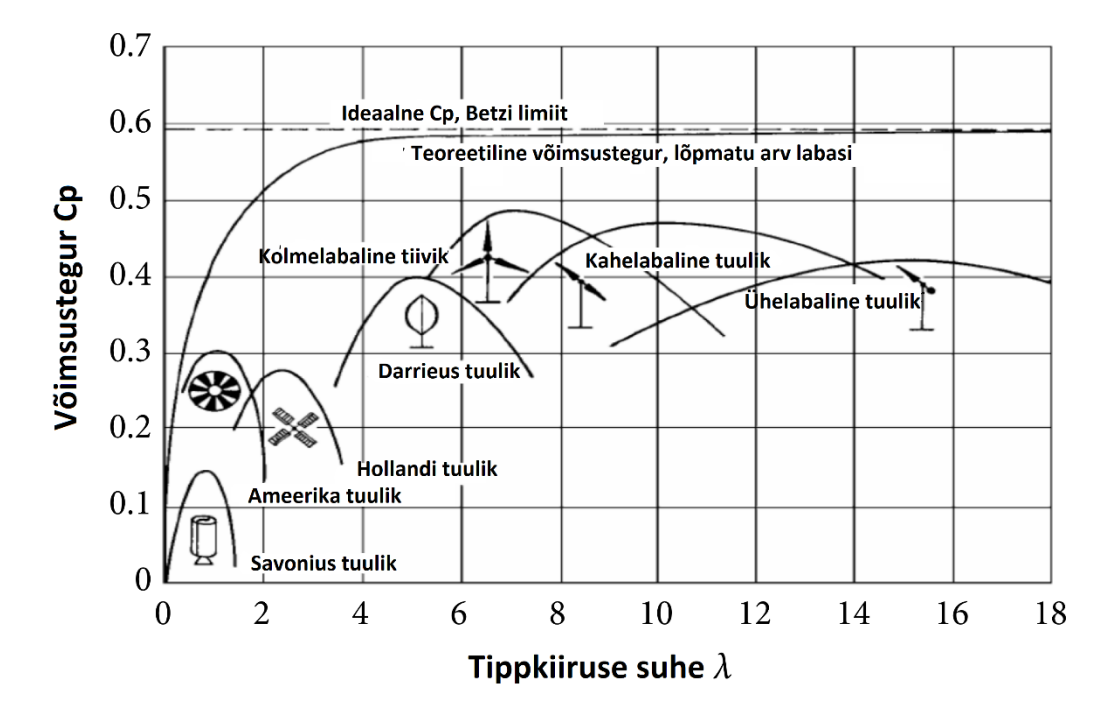

Joonis 1.3. Eri tüüpi horisontaalsete tuulikute võimsustegur  $C_p$  tippkiirustel  $\lambda$  [6].

Suurema laba arvu puhul tõuseb võimsustegur järjest väiksemates kogustes "Betzi" limiidini, kuid kasvab tuuliku kogu maksumus ja hoolduste summa. Lisaks liiga suure koguse labade puhul on tuulik võimeline blokeerima tuult, käitudes kui sein, ning mille tulemusena langeb tuuliku efektiivsus. Seega on praktikas välja kujunenud kõige populaarsemaks kolmelabalised tuulikud.

TSR on avaldatav tuuliku labade suurima joonkiiruse ja langeva tuulekiiruse suhtena [9]:

$$
\lambda = \frac{\omega_r R_r}{v_{taul}} = \frac{v_R}{v_{taul}}
$$
\n(1.5)

kus  $\omega_r$  on tuuliku nurkkiirus (s<sup>-1</sup>),

 $R_r$ tuuliku raadius (m).

 $\frac{\mu}{\rho}$  ,

Tuuliku arendamisel peab vastavat seadust silmas pidades teadma tuuliku konstruktsioonilisi limiite, sest tuuliku nurkkiirus mõjutab generaatori valikut. Vajalikku pöörlemiskiirust muudetakse läbi käigukasti, kuid see jällegi vajab hooldust ning kutsub esile energia kaotusi.

Turbiini võimsust mõjutab ka Reynolds'i arv [10] ehk tuuliku labade pindala läbiva tuule turbulentsuse aste. Seda on võimalik väljendada valemiga:

$$
Re = \frac{\rho v L}{\mu} = \frac{v L}{v_{kin}} \tag{1.6}
$$

kus  $v_{kin} = \frac{\mu}{a}$ 

*L* kõõlu pikkust (m),  $\mu$  õhu dünaamilist viskoossust (kg/m\*s),  $v_{kin}$  õhu kinemaatilist viskoossust (m<sup>2</sup>/s).

Reynolds'i arv on ühikuta väärtus, mis iseloomustab inertsiaaljõudude ja viskoossete jõudude suhet ning kirjeldab seega laminaarse või turbulentse voolu astet. Süsteemidel, mis töötavad sama Reynolds'i arvuga, on samad vooluomadused, isegi siis, kui vedelik ja voolu kiirus on erinevad [10]. Antud juhul kasutatakse Reynolds'i arvu ainult tuuliku labade optimeerimis programmi "QBlade" andmete täpsustamisel.

## <span id="page-16-0"></span>**1.2 Tuulikule rakenduvad jõud**

Tuulegeneraatorile langev tuul  $v$  tekitab tuuliku laba esiküljel positiivse kõrgrõhuala ning tagaküljele negatiivse madalrõhuala. Nendest sõltuvalt tekivad erinevad jõud, mis on illustreeritud joonisel 1.4.

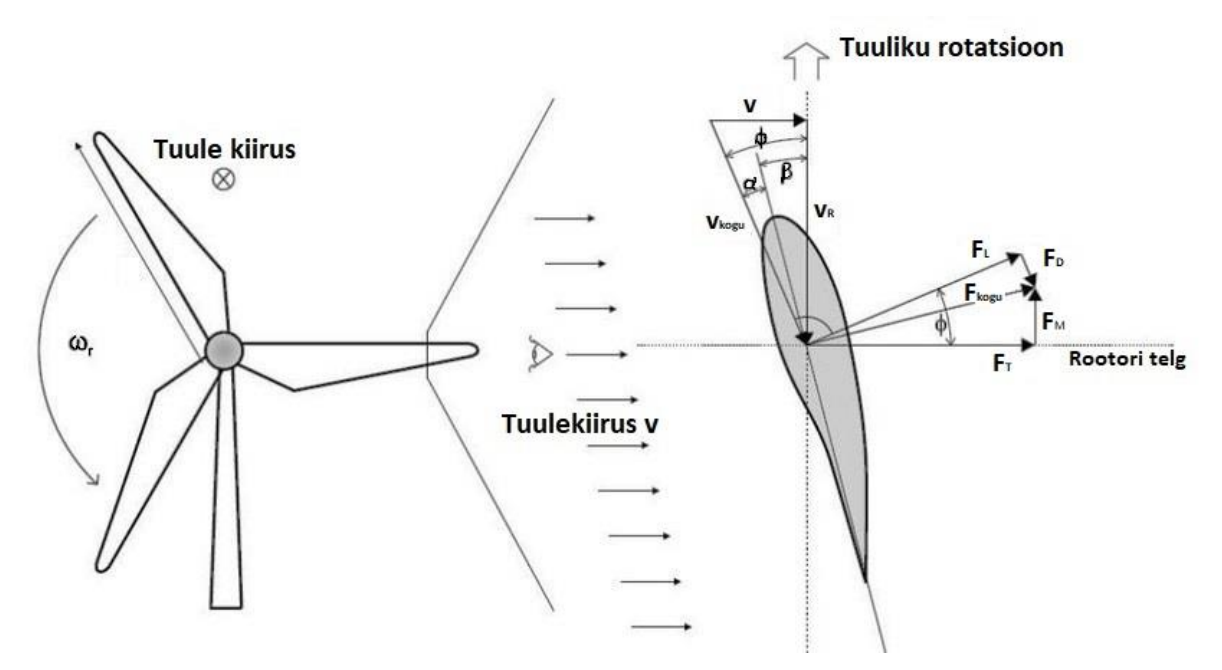

Joonis 1.4. Tuulegeneraatori labale mõjuvad jõud ees- ja küljevaatest [20].

Rõhkude vahe tulemusena rakenduvad tuuliku labale tõstejõud  $F_L$  (N) ja takistusjõud  $F_D$  (N), mille summeeruv jõud on  $F_{kogu}$  (N). Lisaks langevale tuulekiirusele  $v$ , tekib eraldi õhu liikumine  $v_R$  (m/s) rootori enda tõttu ning nende tuulte vektoriaalset summat iseloomustab kogutuul  $v_{kogu}$ .  $v_R$ -st tekkitatud vastasuunalist õhuliikumist iseloomustab jõud  $F_D$  (N). Sõltuvalt kõõlu aerodünaamilisest kujust ja ründenurgast  $\alpha$ , on tõstejõud  $F_L$  funktsionaalses tuulegeneraatoris risti langeva tuulega  $v.$ 

Jõu  $F_{koqu}$  tangentsiaalseks komponendiks on  $F_M$  (N) ning selle kaudu on võimalik leida tuuliku võllile rakenduv pöördemoment [9]:

$$
T = F_M \cdot R_r \tag{1.7}
$$

kus *T* tähistab laba pöördemomenti (Nm),  $R_r$  tuuliku raadiust (m).

Võttes aluseks varasemalt esitatud valemi 1.1, saab selle teisendada kujule:

$$
F = \frac{1}{2}\rho A v^2 \tag{1.8}
$$

ning sisestades valemi 1.7 valemisse 1.8 saame:

$$
T = \frac{1}{2}\rho A v^2 R_r \tag{1.9}
$$

Saadud seadus tähistab tuuliku maksimaalset pöördemomenti, kuid sarnaselt valemile 1.4, ei ole tegemist tuuliku tegeliku pöördemomendiga. Tuuliku tegelik maksimaalne pöördemoment esitatakse järgneva valemi kaudu [9]:

$$
C_T = \frac{2T_{tegelik}}{T} = \frac{2T_{tegelik}}{\rho A v^2 r}
$$
\n(1.10)

kus  $C_T$  tähistab pöördemomendi tegurit,

 $T_{teaelik}$  tuuliku pöördemomenti (Nm).

Varem esitatud võimsusetegur  $C_p$  on leitav läbi TSR valemi, kui see esitada kujul [9]:

$$
\lambda = \frac{\omega_r R_r}{v_{taul}} = \frac{2\pi N R_r}{v_{taul}}\tag{1.11}
$$

kus *N* tähistab tuuliku pöörlemiskiirust (rad/s).

Rootori võimsustegur ja pöördemomenditegur varieeruvad olenevalt TSR-i suhtest. Igal tuulikul on oma optimaalne  $\lambda$ , mille juures energia ülekanne on kõige tõhusam ja seega on võimsustegur maksimaalne  $C_{p \, max}$ .

Avaldame võimsusteguri vastavalt valemile 1.11 ja saame:

$$
C_p = \frac{2P_T}{\rho A v^3} = \frac{2T_{tegelik} \omega_r}{\rho A v^3}
$$
\n(1.12)

Saadud tegurite 1.12 ja 1.10 saame avaldise:

$$
\frac{C_p}{C_T} = \frac{R_r \omega_r}{v_{tual}} = \lambda
$$
\n(1.13)

Järeldusena, näeme et TSR on avaldatav ka läbi võimsusteguri ja pöördeteguri suhte [9].

# <span id="page-18-0"></span>**1.3 Olemas olevate elektrituuliku õppemakettide analüüs**

Analüüsi materjal koguti läbi mitmete interneti otsingute ning täpsemaid tulemusi leiti märksõnadega: "study work purpose wind turbine kit" ja "3d printable wind turbine study kit". Samuti käidi õppemakette otsimas kohalikest hobi-ja mänguasja poodidest.

Analüüsi piiritletakse makettide võimsus tasemega, ehk kas makett on võimeline laadima akut või mitte. Samuti kaasatakse analüüsi ka, maketi hind, struktuuri ja ülesehituse kvaliteet, haridustase ehk kaasas käiva õppematerjal olemasolu. Analüüsi ei kaasata liiga väikese ehituse ja lameda kõõluga tuulikuid. Makettide hinnang on leitud autori poolt läbi olemasolevate dokumentatsioonide, piltide ning videote baasil.

|  | Leitud makettide nimed           | Hind $(\epsilon)$ |
|--|----------------------------------|-------------------|
|  | 4M Wind Turbine Science Kit [11] | 20.61             |

Tabel 1.1. Elektrituuliku õppemaketide kogum ning hind.

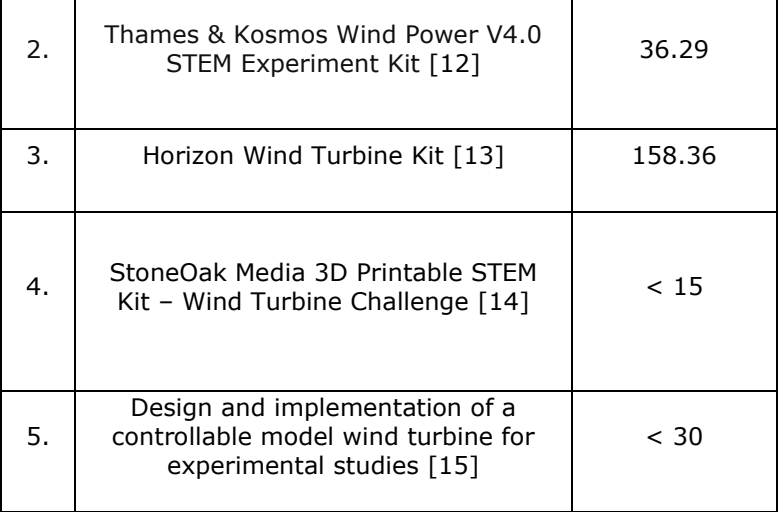

Leitud maketid varieeruvad palju oma kvaliteedilt ning jagunevad kahte võimsus gruppi: "aku laadimis võimelised" ja "LEDi valgustavad tuulikud". Analüüsi käigus selgus, et "LEDi valgustavad tuulikud" koosnevad väikse tööpindalaga tuulikutest ja on materjaalselt lihtsa ehitusega. Kasutatakse harjatud alalisvoolumootoreid generaatoritena, kuid ei tõsteta tuuliku väljund pöörlemiskiirust käigukasti abil. Arusaadavalt tahavad tootjad hoida makettide hinna madala.

Kõige muljetavaldavamad maketid on kolm viimast loetletud tuulikut. Maketid võimaldavad jälgida: aku laadimist, tuule ründenurga muutmist ja laba kõõlu vahetamist. Maketidega käib kaasas ka vastav õppematerjal.

Analüüsitud õppemaketidest on kõige mahukam viies makett. Töös on käsitletud tuuliku prototüüpimise põhielemente ning saadud tulemused on jäädvustatud tabelite ja graafikutena. Töö fokuseerib automaatsele ründenurga muutumisele ja takistuse kontrollile [15]. Paraku on makett mõeldud elektrituuliku optimiseerimis teema edasijõudnutele ning on fokuseeritud ainult sellele. Vastavat maketti ei saa kasutada esimese aasta tudengite õpetamisel. Lisaks puuduvad töös maketi replikeerimis andmed. Sellegi poolest, saab võtta maketi eeskujuks autori poolt loodava õppemaketi loomisel.

Analüüsi tulemusena järeldatakse, et enim levinud on madala õppekraadi tasemelased elektrituulikud, mis suurima tõenäosusega panevad tööle LEDi. Napib ise valmistehtavaid tuuliku õpetusi ja juhendeid. Enim leidub ostetavaid ja tellitavaid lihtmakette. Analüüsist järeldatakse, et lõputöö eesmärgile spetsiifiline, ülikooli esimese aasta tudengile suunatud, õppemakett on puudulik. Vastava maketi puudusele loob autor mainitud õppekraadi tasemelise õppemaketi.

19

## <span id="page-20-0"></span>**2 ÕPPEMAKETI TUULIKU LABA ARENDAMINE**

Valmistati elektrituuliku õppemakett, mis on võimeline laadima akut ning on kasutatav klassi sisesetel õpingutel. Tuuliku arendamisel järgneti eesmärgist hoida tuuliku komplekt lihtsasti valmistatav, väike ja juppide kättesaadavus laialdane. Enne tiiva kuju arendamist on tähtis teada piiritlevaid parameetreid.

### <span id="page-20-1"></span>**2.1 Tippkiiruse suhte arvestamine**

Võttes aluseks valemi 1.5, näeme, et tuuliku tippkiiruse suhe sõltub kolmest parameetrist: langev tuul, tuuliku nurkkiirus ja pöörleva rootori raadius. Maketile langev tuul on sõltuv tuule allikast. Autor kasutab tuule allikana ventilaator toru puhurit VENTS VKMz 250 [22] ning vastava puhuri karakteristikud on leitavad tabelis 2.1. Kasutada saab ka tava lauapuhureid, kuid selleks peab viima läbi samalaadsed mõõtmised. Saadud tulemused jäädvustati anemomeetri UT363 [33] abil.

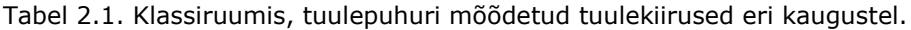

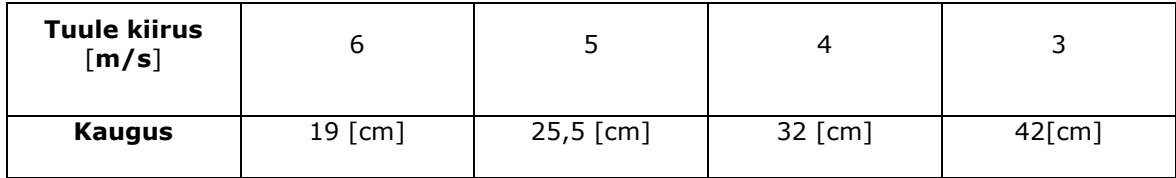

Rootori raadius tuleneb autori soovist 3D printida labasid. Selleks uuriti välja enim levinute 3D printerite printimis mahud, milleks osutus L220 x W220 x H250 (mm) [16]. Tuuliku laba pikkuseks valiti 230 (mm), sest sellisel mõõdul ei ole 3D printer oma maksimum ehitusmahu piirile liiga lähedal. Võimalik on printida suuremaid labasid mitmest kokku käivast laba sektsioonist, kuid sellisel juhul ei oleks maketti võimalik mugavalt kasutada klassis sisestel õpingutel.

Analüüsides kasutusel olevaid tuulikuid, kasutatakse kolmelabaliste tuulikute puhul TSR  $\lambda$  väärtust 5-7 ja kahelabaliste puhul 7-14. Paraku on need TSR väärtused määratud suurte elektrituulikute puhul. Eesmärgiks on kontrollida tuuliku konstruktsioonilisi jõude. Tuuliku pööreldes mõjuvad rootori konstruktsioonile tuule poolt rakendatud jõud  $F_{t;u}$ , gravitatsiooni jõud  $F_g$  ja tsentrifugaal jõud  $F_{t;ent}$ , kuid vaatluse alla võetakse ainult tsentrifugaal jõud, sest selle mõju on kõige suurem [38]. Teisendades valemi 1.5, saame leida tuuliku nurkkiiruse ning sellest  $F_{tsent}$ . Valime langeva tuule kiiruseks 6  $(m/s)$ , sest see sobib tuuleallika parameetritega, ja  $\lambda$ -ks 5.

$$
\lambda = \frac{\omega_r R_r}{v_{tual}} \Longrightarrow \omega_r = \frac{\lambda v_{tual}}{R_r} \tag{2.1}
$$

$$
\omega_r = \frac{5 * 6 \left[\frac{\text{m}}{\text{s}}\right]}{0.2645 \left[m\right]} = 113.42 \left(\text{s}^{-1}\right) \tag{2.2}
$$

Leiame pöörded minutis:

$$
\omega_r = 113,42 \text{ (s}^{-1}) * \frac{60}{2\pi} = 1083 \text{ } \left(\frac{\text{rad}}{\text{min}}\right) \text{ ehk } 1083 \text{ (p/min)} \tag{2.3}
$$

Järgnevalt leitakse mainitud jõudude suurused. Plaanis on luua kaks erinevat tiiva profiili, mis on mõlemad samast materjalist ja lähestikku massides. Enne tiiva optimeerimist, kasutati programmi "Fusion 360", et leida labade massid, milleks olid 105 ja 140 grammi. Andmetega leiti tsentrifugaal jõud ühe laba korral, valides vaatluseks raskema laba:

$$
F_{tsent} = m * a_{tsent} \implies \frac{m * v_R^2}{R_r} = \frac{m * (R_r * \omega_r)^2}{R_r} \implies m * R_r * \omega_r^2 \tag{2.4}
$$

$$
F_{tsent} = 0.14 * 0.2634 * 113.42 = 4.19 (N)
$$
 (2.5)

Kuna tegu on üpris väikeste massidega, ei suuda antud labad ennast lõhkuda, arvutatud jõudude puhul.

Analüüsides tulemust 2.3, otsustas autor pöörlemiskiirust vähendada, sest vastav pöörlemiskiirus võib olla ebamugav kasutada klassi sisestel õpingutel. Taolisel kiirusel hakkavad tuuliku labad genereerima müra ning see võib segada õppetööd. Lisaks, taolisel kiirusel võivad kannatada ka tuuliku labad, sattudes millegi pihta.

Sobilikuks pöörlemiskiiruseks valiti 600 (p/min). Sobiliku  $\lambda$  leidmiseks kasutatakse võrdusi 2.2 ja 2.3 ning tulemuseks saadakse  $\lambda$  väärtusega ~2,8. Tippkiiruse suhte arvestamisel kasutatakse tihtipeale täisarve, seega ümardatakse  $\lambda$  3ni. Võttes aluseks võrdused 2.4 ja 2.5, ei ole vajadust leida TSR 3 korral konstruktsioonilisi jõude.

## <span id="page-21-0"></span>**2.2 Reynolds'i arv ja QBlade'i kasutus**

Langeva tuule allikaks on tuule puhur, mille liikumine on ebaühtlane ja ringikujuline. Saab väita, et tekitatud õhuliikumine on turbulentne oma kvaliteedilt. Turbulentset õhku kirjeldatakse Reynoldsi arvu abil. Tuulevood, mis saavutavad Re arvu üle 3500 peetakse turbulentseteks tuulteks [10]. Kasutades valemit 1.6, saame leida õhupuhuri umbmäärase Re arvu, vajaminevatel tuule kiirustel. Kuna õhupuhur tekitab koonuselase õhu-voo liikumise, võetakse valemis kasutatavaks raadiuseks õhupuhuri enda suurus, milleks on 24 (cm). Leitud tulemused kantakse tabelisse 2.3. Tulemused on umbkaudsed, võrreldes sellega, mis tegelikult toimub labade liikumise ümbruses. Leitud tulemusi kasutatakse laba optimeerimise täpsustamiseks.

#### Tabel 2.2. Algandmed Reynolds'i arvu leidmiseks.

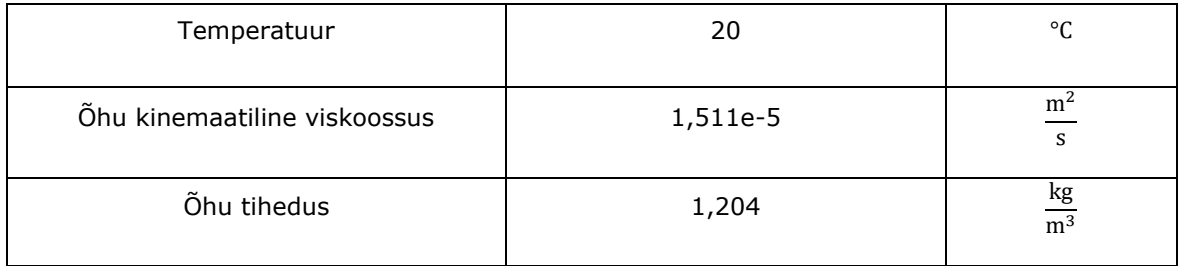

Tabel 2.3. Reynoldsi arvud õhupuhuril VENTS VKMz 250.

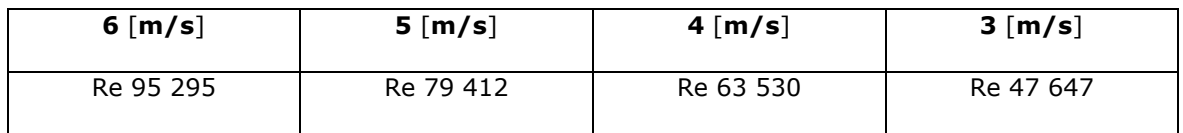

Enne labade leidmist ja optimeerimist on vaja paika panna ka turbulentsuse aste "Ncrit". Antud parameeter kirjeldab tuuletunneli õhu karakteristikut, laba ristlõike simuleerimis programmis "X-Foil" [34]. Näiteid "N-crit" väärtustest: 12-14 purjelennuk; 10-12 puhas tuuletunnel, ~9 tava tuuletunnel, 4-8 mustunud tuuletunnel. Kuna tuulikut kasutatakse klassi siseselt, mille ümbruses on palju voolu segajaid, on vastav parameetri suurus valitud 4.

Õppemaketi labade disainiks ja optimeerimiseks kasutatakse programmi "QBlade" [3], mis on nüüdisaegne, mitmeid füüsika seadusi hõlmav programm. Autor kasutab "QBlade"-i: tiiva ristlõike omaduste simuleerimiseks; tiiva kuju genereerimiseks; tiiva laiuse ja väände optimiseerimiseks; võimsus parameetrite simuleerimiseks. Saadud labad exporditakse programmi "Fusion 360" [4], kus labad valmistatakse ette printimiseks.

## <span id="page-22-0"></span>**2.3 Sobiva kõõlu leidmine**

Valitud parameetrite baasil leiti sobivad laba ristlõike kõõlud. Kõõle liigitatakse kiire- ja madala tuule järgi. Selleks valiti välja viis erikujuga kõõlu, mis sobivad madalate tuulte tuulgeneraatoritele, (illustreeriv joonis 2.1). Nendeks on: EYO7-8, NACA 0012, GOE 447, AH 93-W-145 ja S1223.

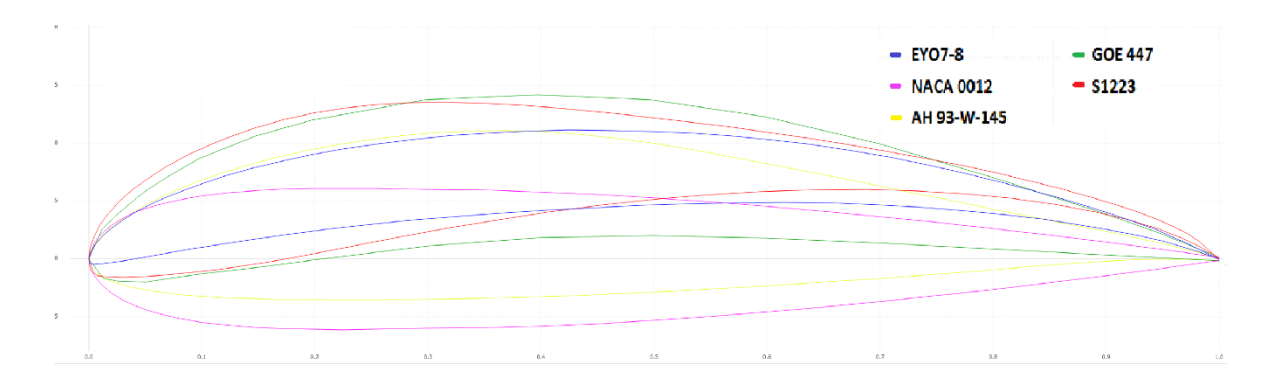

Joonis 2.1. Vaatlusele võetud madal tuule kõõlud [10] [19].

Sobivate kõõlude leidmiseks kasutatakse 2D kõõlu analüüsi moodulit, kus võrreldakse valitud kujude tõste- ja takistusteguri  $\mathcal{C}_{l}/\mathcal{C}_{d}$  suhteid. Selleks kasutatakse programmi *Operational Point Analysis* modulatsiooni, mis kaardistab kõõlude karakteristikuid eri ründenurkade puhul. Eesmärk on leida kaks kõõlu, mille abil on kerge demonstreerida elektrituuliku omadusi tudengile. Graafikult 2.1 näeme, et kõõl EYO7-8 omandab valitu seast parimaid tulemusi, kuid hiljem ettevalmistusel printimiseks selgus, et laba on liiga peenike. Asenduseks võeti teine parim kõõl S1223, mis omab sarnaseid omadusi EYO7- 8 kõõlule. Teiseks prinditavaks kõõluks valitakse NACA 0012, eesmärgiga demonstreerida tudengile kahe erineva kõõlu karakteristlike erinevusi, läbi kõõlu kuju.

Peale tõste- ja takistusteguri vahe, kõõludel S1223 ja NACA 0012, saab neil vahet teha ka momenditeguri  $C_T$  abil. Mõlema laba erinevused visualiseeritakse graafikutel 2.1 ja 2.2. Momenditeguri graafikult saab järeldada, et laba S1223 hakkab pöörlema palju varem kui laba NACA 0012.

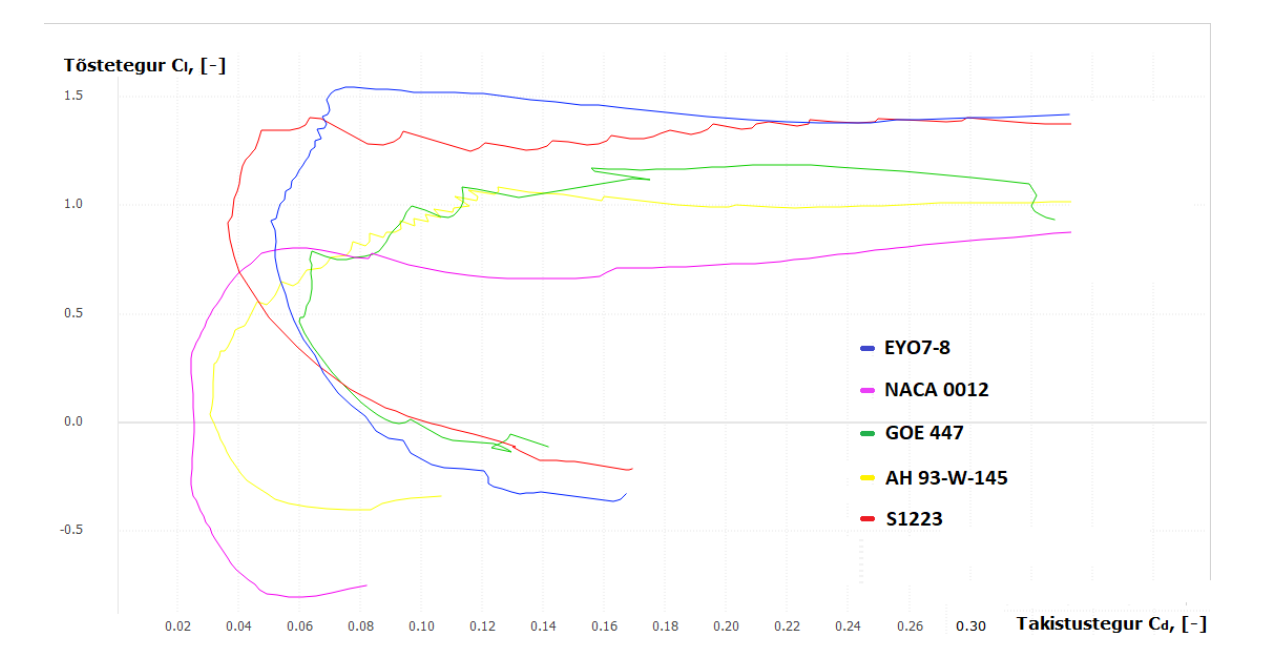

Graafik 2.1. Valitud kõõlude tõsteteguri ja takistusteguri jõudude suhe.

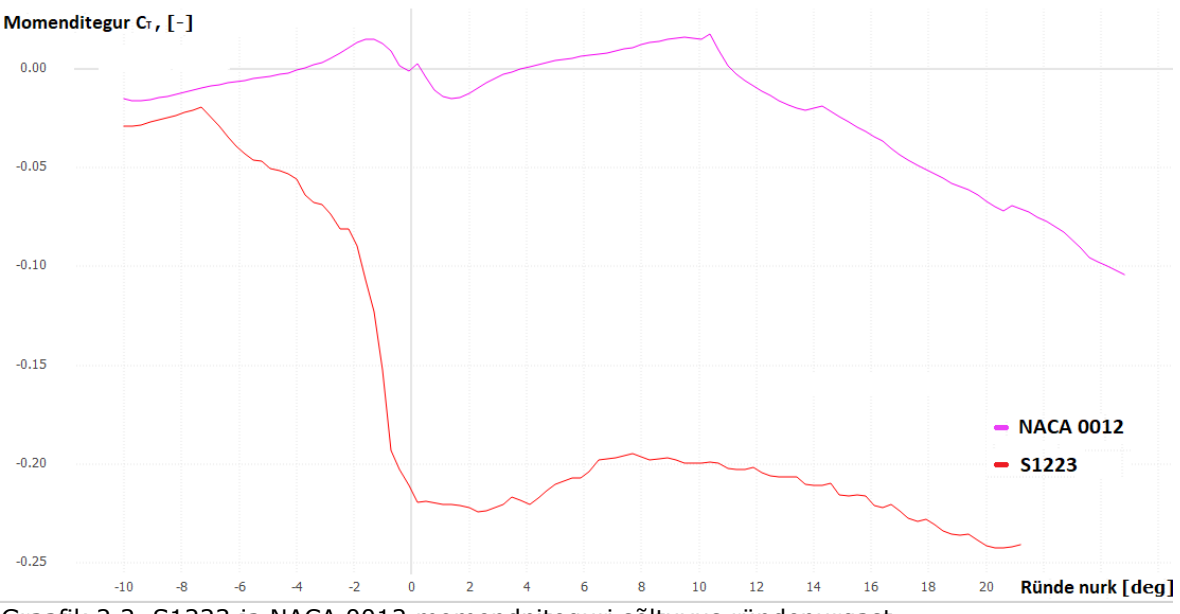

Graafik 2.2. S1223 ja NACA 0012 momendniteguri sõltuvus ründenurgast.

Kogutud andmete baasil arendati laba kuju. Laba pikkuseks on 230 (mm), TSR on 3 ning tuuliku kesk rootori diameeter on 0,069 (m). Arvestades neid parameetreid, kasutatakse QBlade-i algoritmilist laba ründenurga väänamis optimeeriat, "Betz"i limiidi teooria alusel [3]. Et laba saavutaks parima võimsuseteguri, ettemääratud TSR-il, on vaja laba väänata, laiendada või peenemaks teha. Protsess tuleneb sellest, et tuuliku kõõl saavutab eri kiiruseid vastavalt kui kaugel vaadeldav punkt asub tuuliku tsentrist. Kõige lihtsam on võrdluseks võtta punkt tuuliku tsentrist 20 (mm) kaugusel ja võrrelda seda punktiga 230 (mm) kaugusel. Vaatlusel leiame, et kiiruste vahe on juba kümnekordne. Kuna kiiruste vahe on suur, siis lahenduseks on muuta langeva tuule suhtes ründenurka nii, et laba saavutaks oma parima võimsusteguri, järjest kasvaval kiirusel, kuni laba tipuni. Optimeeritud labaväänded ja laiused esitatakse lühendatult tabelites 2.4 ja 2.5, kõik kuju parameetrid on leitavad Lisa 1. ja 2.

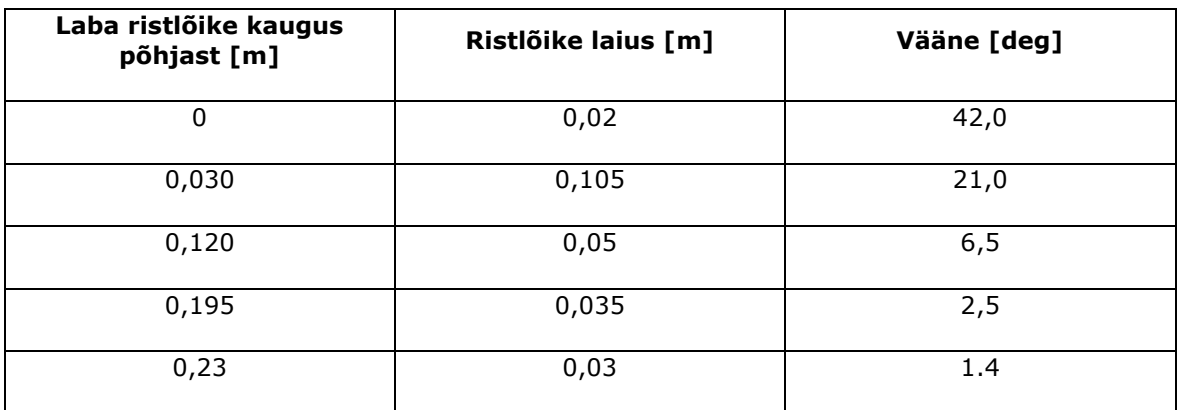

Tabel 2.4. Laba NACA 0012 väände nurk sõltuvalt tuuliku tsentri kaugusest.

| Laba ristlõike kaugus<br>põhjast [m] | Ristlõike laius [m] | Vääne [deg] |
|--------------------------------------|---------------------|-------------|
| 0                                    | 0,03                | 42,0        |
| 0,03                                 | 0,14                | 24,3        |
| 0,12                                 | 0,068               | 9,8         |
| 0,195                                | 0,047               | 5,8         |
| 0,23                                 | 0,039               | 4,7         |

Tabel 2.5. Laba S1223 väände nurk sõltuvalt tuuliku tsentri kaugusest.

Saadud mõõtutest simuleeritakse labade võimsustegurid. Selleks kasutatakse moodulit *Steady BEM Analysis* [21] ning tulemused on leitavad graafikutelt 2.3 - 2.5.

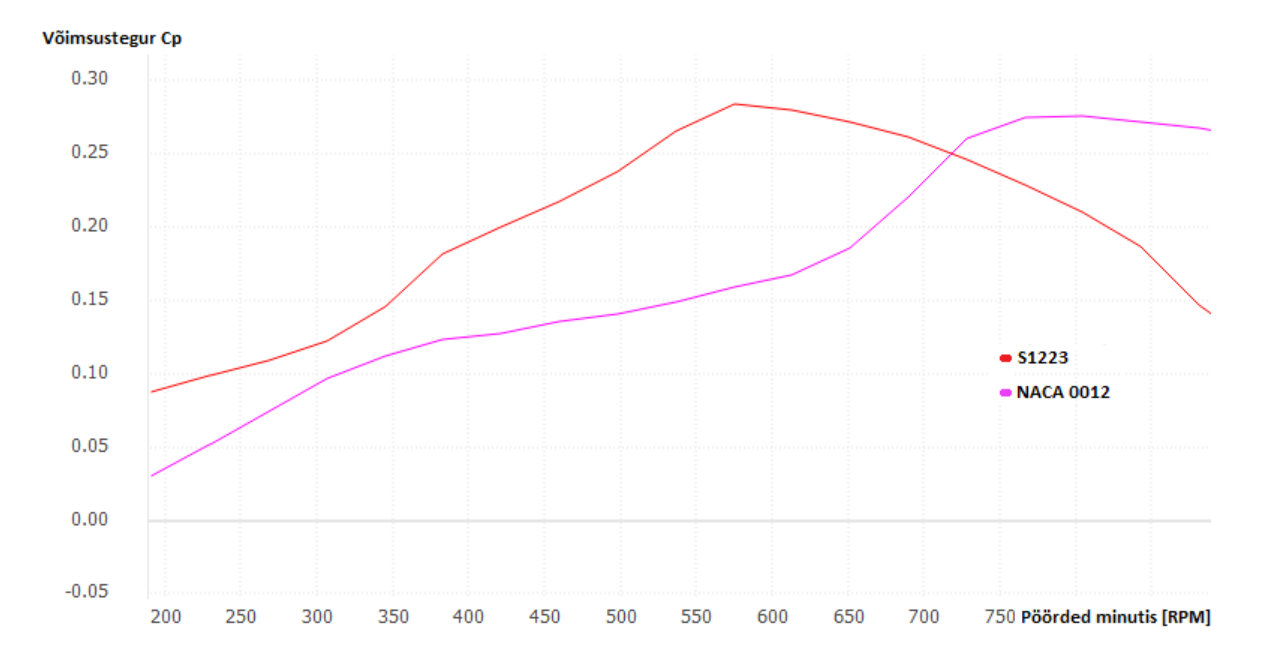

Graafik 2.3. Labade S1223 ja NACA 0012 võimsustegurid sõltuvalt tuuliku pöörlemiskiirusest, tuulekiirusel 6 (m/s).

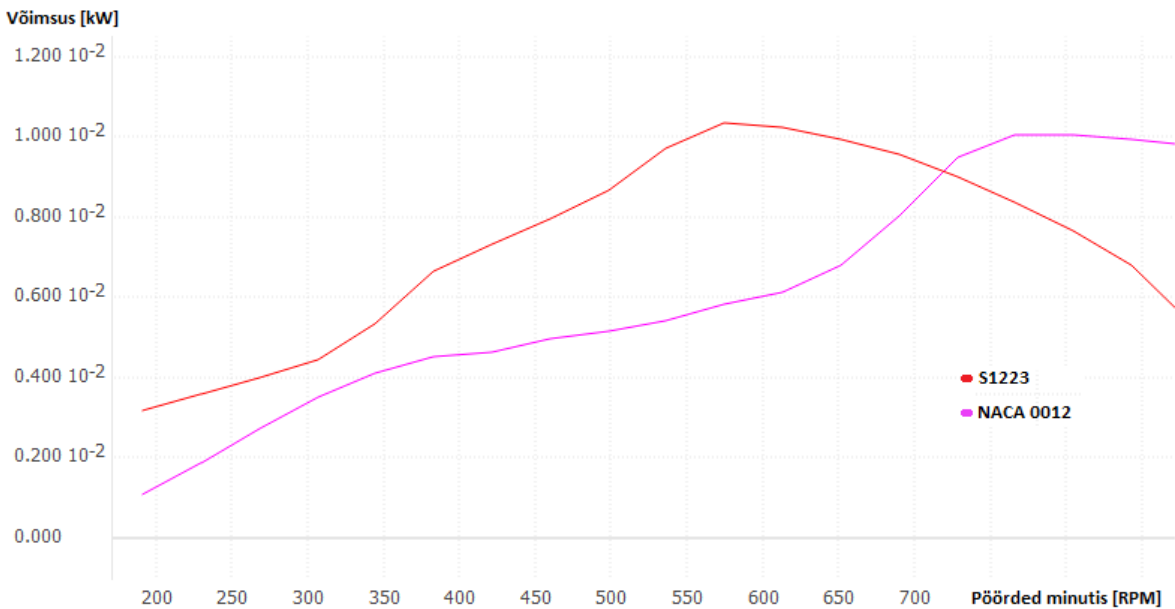

Graafik 2.4. Labade S1223 ja NACA 0012 aerodünaamilise võimsus sõltuvalt tuuliku pöörlemiskiirusest, tuulekiirusel 6 (m/s).

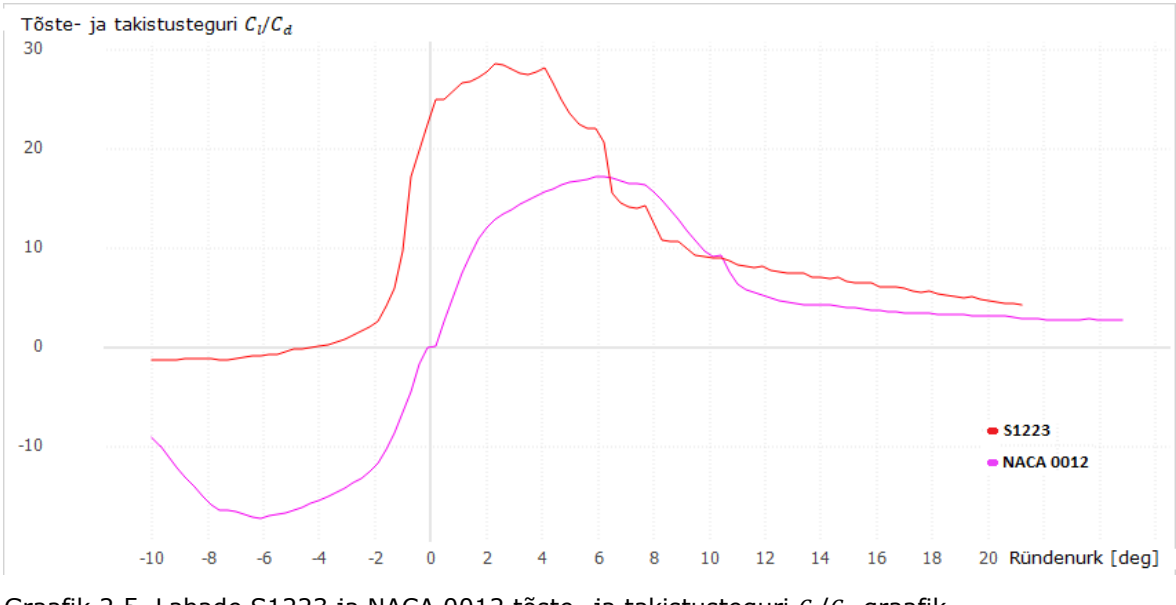

Graafik 2.5. Labade S1223 ja NACA 0012 tõste- ja takistusteguri  $C_l/C_d$  graafik.

Võimsus graafikutelt näeme, et labad on üpris sarnaste võimsusteguritega, nimelt S1223 saavutas  $C_p = 0.284$  ja NACA 0012 saavutas  $C_p = 0.276$ , kuid erinevad pöörlemiskiiruse poolest. Põhjuseks on S1223 laba parem pöördemoment, mis tuleneb laba erilisest kujust. Vastava kuju negatiivne külg on laba kiire võimsus langevus, juhul kui pöörded ületavad 575 (p/min). Laba S1223 aerodünaamiliseks võimsuseks saadakse 10,37 (W) ja NACA 0012 võimsuseks 10,06 (W).

Viiakse läbi arvutuslik aerodünaamilise võimsuse leidmine suurimatel tuule kiirustel ning seda pindala  $0,27 \, (\text{m}^2)$  puhul. Täpsem pindala suurus on leitud programmi "QBlade"'i abil.

$$
P_{T1} = \frac{1}{2}\rho A v^3 C_p = 0.5 * 1.204 * 0.27 * 6^3 * 0.284 = 9.971 \text{ (W) (51223)}\tag{2.6}
$$

$$
P_{T2} = \frac{1}{2} \rho A v^3 C_p = 0.5 * 1.204 * 0.27 * 6^3 * 0.276 = 9.690 \text{ (W)} (NACA\ 0012) \tag{2.7}
$$

Kahe laba arvutatud ja simuleeritud võimsuste vahe on  $\sim 0.4$  (W), mis tuleneb simuleerimis programmi täpsemast analüüsist. Kuna tegu on üpris väikse tuulikuga, on iga *watt* tähtis. Pärismaailma tulemuste abil leitakse tuuliku tegelik võimsus.

# <span id="page-27-0"></span>**2.4 Elektrituuliku labade simulatsiooni ja pärismaailma tulemuste analüüs**

Simuleeritud parameetritega, labad S1223 ja NACA 0012, kuju failid eksporditi programmist "QBlade" ning valmistati ette printimiseks, programm "Fusion 360" abil. Labade printimiseks kasutati prinditavat vaiku, et saavutada sile pind ja täpne kuju.

Elektrituuliku testimiseks viidi läbi järgnevad katsed: tuuliku maksimum pöörlemiskiiruse leidmine ilma generaatorita; maksimaalne vool, enne generaatori pidurdamist; pöörlemiskiiruse ja pinge jäädvustamine tühijooksul; pöörlemiskiiruse ja pinge jäädvustamine 1K oomise takistuse korral. Katsete eesmärgiks oli leida kinnitust simuleeritud tulemustes ning leida tuulikute parameetrid eri tuule kiiruste ja ründenurkade puhul. Tulemused on leitavad tabelitest 2.6 kuni 2.10.

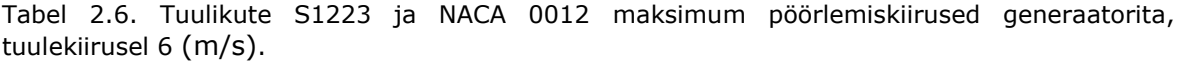

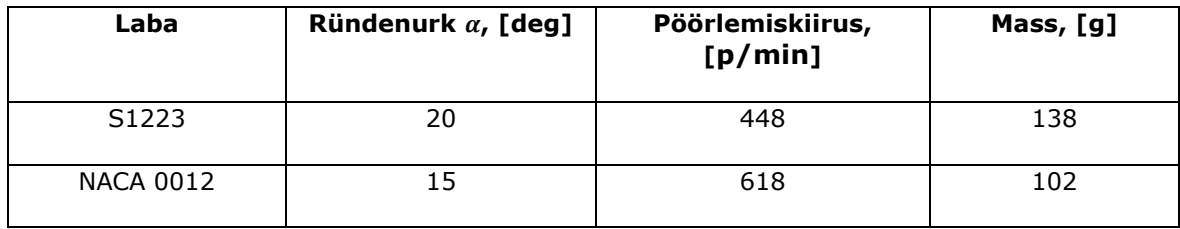

Kasutusel oleva generaatori maksimum vooluks saadi 0,061 (A) ning seda pinge 12,2 (V) juures. Kasutatud generaatori võimsuseks teeb see 0,74 (W).

| U [V] /<br><b>RPM</b>                                 | $\mathbf{0}^{\circ}$ | $5^{\circ}$ | $10^{\circ}$ | $15^\circ$  | $20^\circ$  |
|-------------------------------------------------------|----------------------|-------------|--------------|-------------|-------------|
| 6 $\left[\frac{m}{s}\right]$                          | X                    | X           | 0,84 / 24    | 16,80 / 513 | 15,32 / 467 |
| $5\left[\frac{m}{s}\right]$                           | X                    | X           | X            | 15,30 / 464 | 15,30 / 465 |
| $\left[\frac{m}{s}\right]$<br>$\overline{\mathbf{4}}$ | X                    | X           | X            | 14,22 / 432 | 14,38 / 437 |
| $\left[\frac{m}{s}\right]$<br>3                       | X                    | X           | X            | 12,30 / 371 | 12,80 / 386 |

Tabel 2.7. Elektrituuliku NACA 0012 tühijooks eri ründenurkade ja tuulekiiruste korral.

Tabel 2.8. Elektrituuliku S1223 tühijooks eri ründenurkade ja tuulekiiruste korral.

| U [V] /<br><b>RPM</b>                     | 0°            | $5^{\circ}$ | $10^{\circ}$ | $15^\circ$  | $20^\circ$  |
|-------------------------------------------|---------------|-------------|--------------|-------------|-------------|
| $6\left[\frac{m}{s}\right]$               | $-6,66 / 196$ | $-7,43/222$ | 10,10 / 303  | 12,10 / 363 | 13,05 / 393 |
| $5\left[\frac{m}{s}\right]$               | $-6,90/204$   | $-7,40/220$ | 9,70 / 288   | 11,00 / 333 | 12,70 / 382 |
| $4\left[\frac{m}{s}\right]$               | $-6,71/200$   | $-7,35/218$ | 8,90 / 266   | 10,20 / 306 | 11,92 / 357 |
| $3\left\lfloor \frac{m}{s} \right\rfloor$ | $-5,97/176$   | $-6,30/192$ | 7,68 / 230   | 9,30 / 273  | 10,75 / 323 |

Tabel 2.9. Elektrituuliku NACA 0012 koormus test 1K oom korral.

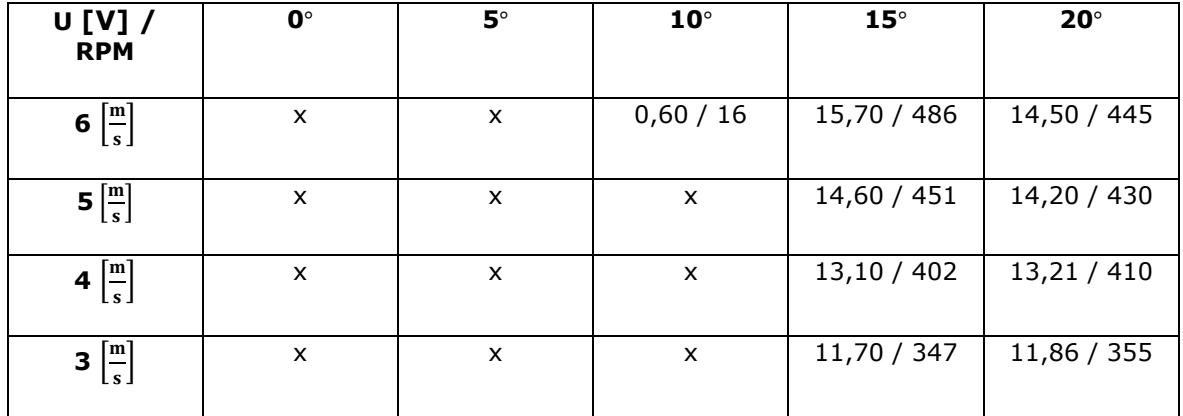

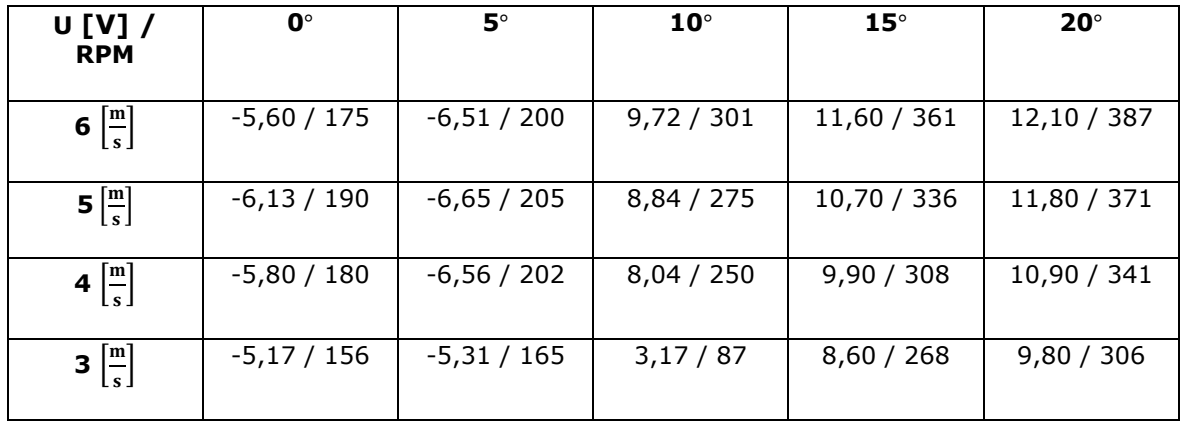

Tabel 2.10. Elektrituuliku S1223 koormus test 1K oom korral.

Leitud tuuliku pöörlemiskiirus, ilma generaatorita, on üpriski sarnane simuleeritule, nimelt mõlema vahe on ~120 (p/min). Võttes arvesse kasutatud tuuleallika erisused ja turbulentsuse, on leitud tulemus lubatu piirides.

Tuulik NACA 0012 ei suuda arendada võimsust ründenurga 0° - 10° (autor viitab tabeliseeritud nurkadele) vahes, kuid järsult arendab võimsust vahemikus 10° - 15°. Samataoline nähtus toimub S1223 tuulikul ründenurkade 5° - 10° vahel. Taoline kahelaba erinevus on leitav ka simuleeritul graafikul 2.5, kus tuulikud hakkavad arendama võimsust 5°-se vahega. Pärismaailma tulemustest leitud S1223 tuuliku tagurpidine liikumine on tabeliseeritud nurkade 0° - 5° vahel ning on ka leitav graafikult 2.5.

Võrreldes võimsus graafikuid 2.3 ja 2.4 pärismaailma tulemustega, leitakse erinevusi. Nimelt tuulik NACA 0012 arendab suuremat võimsust kui tuulik S1223. Simuleeritud tulemuste baasil peaks tuulik NACA 0012 olema palju lamedama võimsus graafikuga, kuid pärismaailma tulemused lükkavad taolise ootuse ümber. Samataoline nähtus käib ka tuuliku S1223 kohta, nimelt tuulik peaks arendama suuremat võimsust kui NACA 0012. Lisaks peaks tuulik S1223 võimsus langema järsemalt kui teine vaatlusalune tuulik.

Tulemusi hinnates leiab autor, et tuulikud on kasutatavad õppemaketina ning on tõhusamad kui enamus elektrituuliku õppemaketid. Paraku on tuulikud üpris sarnased võimsuselt ning selle tulemusena ei saa tuulikute abil tutvustada õpilastele laba kõõlu ristlõike erinevusi, baseerudes ainult võimsusele. Kahte laba kasutades peab tähelepanu viima S1223 laba suuremale pöördemomendile, ehk miks hakkab laba S1223 varem ja kergemini pöörlema, võrreldes labaga NACA 0012.

29

# <span id="page-30-0"></span>**3 TUULIKU KOMPONENDID**

Makett koosneb mitmest prinditud detailist ja ostetud komponendist (illustreeritud tabelites 3.1 ja 3.2). Leiti vastavate detailide ja komponentide summad, ning arvutatakse maketi kogu hind. Prinditavate juppide väärtused leitakse massi ja printimis aja järgi ning ostetud komponentide hinnad leitakse hetkhindade kohaselt.

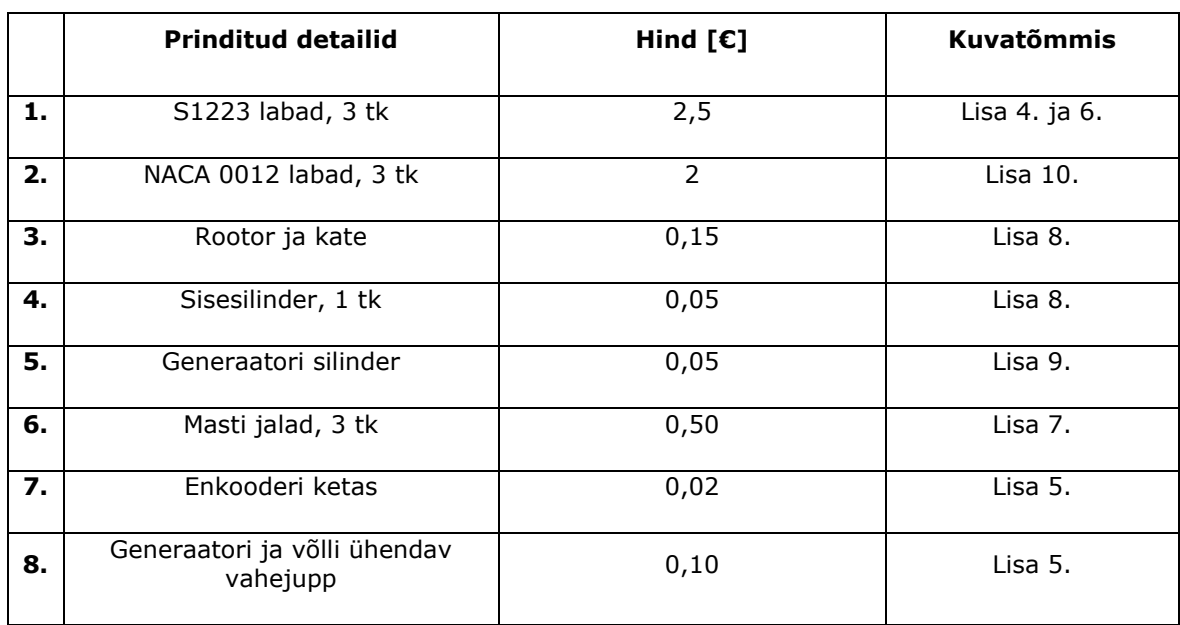

Tabel 3.1. Prinditud detailide hinnad.

Tabel 3.2. Ostetavad komponendid.

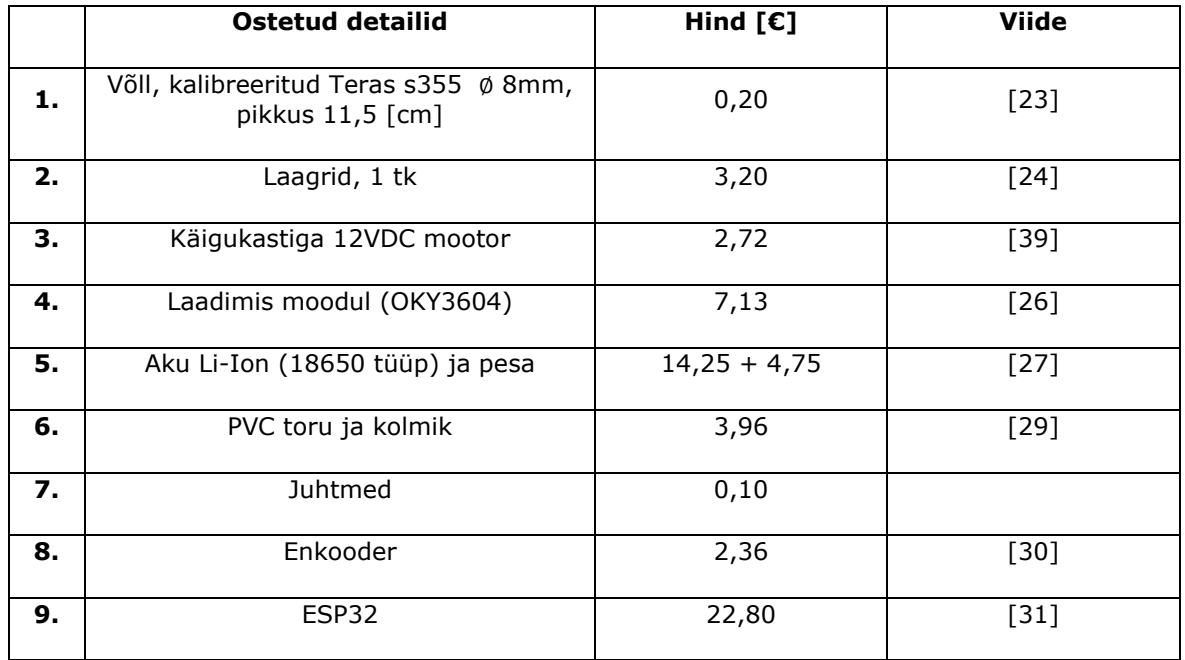

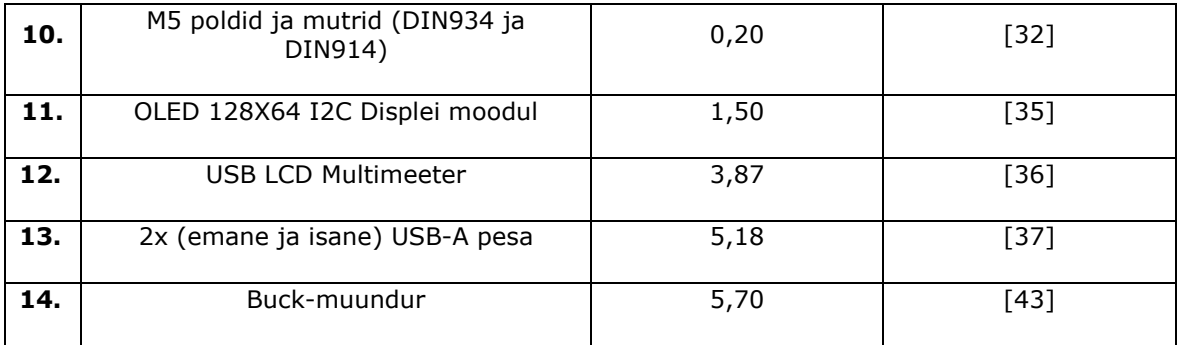

Liites kokku kõik hinnad, saadakse kogu maketti summaks: 93,67 (€). Elektrituuliku õppemaketi ülesehitus on leitav lisade 4. – 10. kuvatõmmistelt.

Tabeli abil on näha, et tuuliku enda maksumus on küllaldaselt odav, prinditavate ja liikuvate komponentide summa on 15,75 (€), kuid kõikide vaatlus ekraanide ja aku laadimis mooduli lisamisel kasvab hind märgatavalt.

### <span id="page-31-0"></span>**3.1 Generaatori valik**

Generaatori valikul lähtuti autori isiklikust soovist hoida maketi komponentide saadavus laialdane. Selleks otsustati kasutada erinevaid alalisvoolu mootoreid generaatoritena, mis olid leitavad kohalikest kauplustest. Peatüki 1.3 analüüsis leiti, et enamik makette kasutab harjatud alalisvoolumootoreid, sest nendega on kerge ümber käia. Mis makettidel tihti puudus oli käigukast, mis oleks tõstnud generaatori pöörlemiskiirust ning vastavalt genereerinud suuremat võimsust. Kasutatud mootorid on füüsiliselt väiksed ning ei ole võimelised omandama suuri voole, riskides läbipõlemisega. Tulemuseks saadakse aeglase pöörlemiskiirusega rootor, mis ei omanda suurt voolu.

Nähtus tuleneb kahest seadusest: Faraday seadus ja Loerntz'i jõud. Faraday seadus kirjeldab, et *kui muutuv magnetvoog läbib juhtmekeerdu, siis indutseeritakse selles keerus elektromotoorjõud, mille suurus on võrdeline voo muutumisega ajas*. [40]

$$
\varepsilon = -\frac{d\phi}{dt} \tag{3.1}
$$

kus  $\varepsilon$  on tekkiv elektromotoorjõud (V),  $d\phi$  on muutus magnetvoog (Wb), *dt* on muutus ajas (s).

Seadustest tuleks aru saada sedasi, et mida kiiremini muutub magnetvoog, seda suurem on elektromotoorjõud  $\varepsilon$ . Generaatori puhul, mida suurem on pöörlemiskiirus, seda suurem on võimsus.

Autor katsetas generaatoritena erinevaid harjadega alalisvoolumootoreid, mille rootori pöörlemiskiirus oli aeglustatud käigukasti abil. Aeglustatud käigukast töötab generaatori funktsioonis hästi, sest mehaaniline energia, mida rakendatakse väliselt, tõstetakse mootori rootori poolel. Kuna tegu oli mootoritega, mitte generaatoriga, ei olnud antud mootorite efektiivsuse näitajaid. Mootorit otsiti pöördekiiruse ja määratud pinge abil. Mida suurem pinge, seda tugevamad magnetid mootoris. Tugevamate magnetite korral võib probleemiks saada liiga suur generaatori pöördemoment, kuid jällegi, tugevamad magnetid võimaldavad välja anda suurema võimsuse.

Generaatori mähistel indutseeritud magnetvälja moment  $T_{Gen}$  (Nm) on vastassuunaline tuuliku momendi suunale  $T_T$  (Nm). Et generaator saaks vabalt pöörelda ja energiat tootma hakata, peab tuuliku moment  $T_T$  (Nm) olema suurem või äärmisel juhul võrdne generaatori momendiga  $T_{Gen}$  (Nm). Lisaks esinevad generaatorites energia kaod, nimelt hõõrde kaod. Antud juhul on nendeks generaatori laagrid, harjad ja käigukast, mis väljenduvad momendi  $T_H$  (Nm) kujul. Et generaator energiat toodaks, peab turbiin suutma nende momentide summat ületada. Moment  $T_T$  (Nm) on avaldatav valemina:

$$
T_T = T_{Gen} + T_H \tag{3.2}
$$

Vaatlusele võeti 24 (V) DC mootor, millele on sisse ehitatud *hall* sensoriga pöörlemiskiiruse mõõtja (illustreeriv joonis 3.1) [25]. Lisaks on mootoril väljundkiiruse madaldus käigukast. Katsetamise käigus leiti, et koos käigukastiga ei ole tuulik võimeline pöörlema madalamatel tuule kiirustel. Käigukasti eemaldamisel jäi probleemiks mootori väike võll, mida polnud võimalik ühendada tuuliku enda võlliga piisavalt kindlalt. Kogutud testimis andmetega otsustati 24 (V) DC mootoriga mitte jätkata.

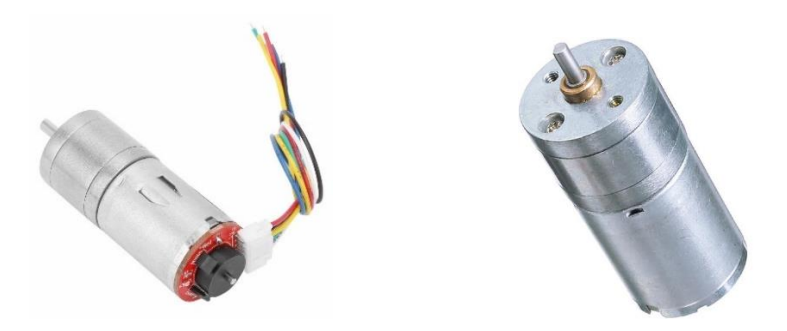

Joonis 3.1 Vasakpoolne, 24 (V) DC mootor koos halli sensori ja käigukastiga [25], parempoolne, 12 (V) DC mootor "JGA25-370" [39].

Vaatlusele võeti 12 (V) DC mootor "JGA25-370", mis sarnaselt 24 (V) DC mootorile, kasutas ka väljundkiiruse madaldamiseks käigukasti [39]. Katsete käigus selgus, et mootor oli võimeline pöörlema tuulikuga. Järgnevalt katsetati mootori väljundpingeid eri tuule kiiruste korral ning leiti, et 12 (V) DC mootor on sobilik õppemaketi generaatoriks.

Erinevalt 24 (V) DC mootorist, ei sisaldanud 12 (V) DC mootor *hall*-i sensorit, ega tao pärast kiiruse mõõtmis mehhanismi. Kuna õppemaketi üheks eesmärgiks on pöörlemiskiiruse seostamine väljundvõimsusega, siis võeti kasutusele infrapunavalgus sensor [30]. Valitud mootori andmeleht on leitav tabelis 3.3.

Tabel 3.3. Mootori JGA25-370 andmeleht.

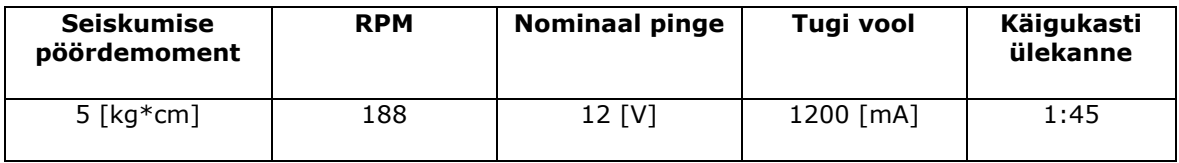

Antud parameetrit "Seiskumise pöördemoment" ei saa vaadelda kui valemi  $T_{Gen}$ väärtust, sest tegu mootori maksimaalse momendiga, kus mootor ei suuda vastavat objekti enam liigutada.

Efektiivsuse tõstmiseks kaaluti harjadeta alalisvoolumootorite (BLDC) kasutamist, kuid osutus, et BLDC mootori konstruktsioon vajab liiga kindlat ja tugevat toetus struktuuri. Taolisi generaatoreid otsustati kasutusele võtta siis, kui harjadega mootori valikud läbi kukkuma peaks.

## <span id="page-33-0"></span>**3.2 Mõõte ekraanide ja akumooduli arendamine**

Elektrituuliku parameetrite mõõtmiseks loodi järgnevad mõõte ekraanid: võlli kiiruse mõõtja, tuule kiiruse mõõtja, pinge ja voolu mõõtja, aku täituvuse indikaator, ründenurga indikaator. Ekraanide abil on õpilane võimeline jäädvustama tuuliku karakteristikuid. Ekraanid on aluseks õppematerjali funktsioneerimisele.

#### <span id="page-33-1"></span>**3.2.1 Võlli kiiruse mõõdik**

Eesmärgiga mõõta tuuliku pöörlemiskiirust, võeti kasutusele infrapunavalgus sensor. Sensor loeb pöördeid pulseeriva enkooderketta abil, mis on paigaldatud tuuliku võllile. Mooduliga kaasatulev enkooderketas oli ebasobilik, sest võlli läbimõõt ei klappinud ketta omaga, ning vastavalt modelleeriti uus enkooderketas. Uue ketta loomisel kasutati võimalust muuta ketas täpsemaks suurematel kiirustel, tõstes ketta vahede arvu 12 pealt 20le.

Sensori funktsioneerimiseks oli vaja kontrollerit ning ekraani, kuhu muutuvaid andmeid kuvada. Autor valis kontrolleriks ESP-32 (edaspidi ESP) [31], sest see oli käepärane, ja ekraaniks 128x64 piksli OLED väike ekraani [35]. Kiirusmõõdiku ühendusskeem on väljatoodud joonisel 3.2.

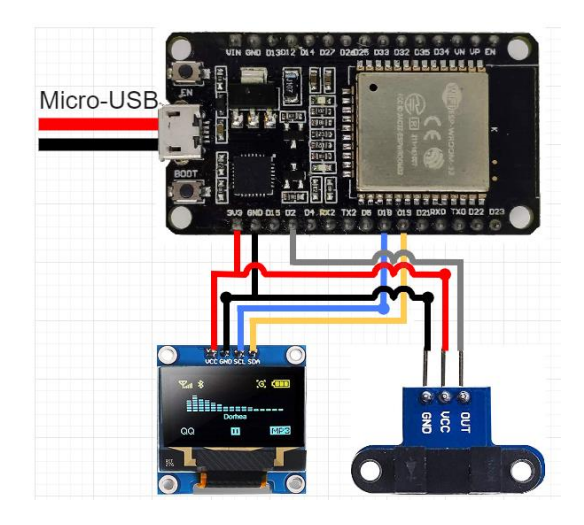

Joonis 3.2. Tuuliku kiirusmõõtja ühendused.

Skeem saab oma põhitoite mikro-USB kaabli kaudu, mis on ühendatud ESP-ga. Sensor ja ekraan kasutavad oma toitena 3,3 (V) pinni. Sensor annab välja katkestus signaali pinnile 2, iga kord kui laser on blokeeritud enkooderketta poolt. ESP on programmeeritud taolisi katkestusi kokku lugema ning nende abil arvutama tuuliku võlli kiiruse. Arvutatakse hetke kiirus ja keskminekiirus ning kuvatakse ekraanile SDA ja SCL kanalite kaudu. Ekraani andmeid uuendatakse iga viie sekundi tagant. Lühendatud, põhifunktsioone täitev, programmikood on esitatud joonisel 3.3 ja täispikkuses kood on leitav lisast 16.

```
void loop() 
{
  delay(10);
   currentMillis = millis();
   if (currentMillis - previousMillis > interval) 
   {
     previousMillis = currentMillis;
     rpm = (float)((encoderValue*60) / ENCODEROUTPUT);
     averageRPM += rpm; // Lisame keskmise
     count++;
     encoderValue = 0;
   }
  if (count >= 10)
  \{\frac{7}{10} \text{ intervals} = 5 \text{ sekundit}\}averageRPM /= count;
    count = 0; if (averageRPM >= 0) 
\{ (Ekraani info)
     }
    averageRPM = 0;
```

```
 }
}
void EncoderInit()
{
   attachInterrupt(digitalPinToInterrupt(IR_PIN), updateEncoder, RISING);
}
void updateEncoder()
{
   encoderValue++;
}
```
Joonis 3.3. Tuuliku kiirusmõõtja lühendatud programmikood.

#### <span id="page-35-0"></span>**3.2.2 Multimeeter ja anemomeeter**

Elektrituulikut saab opereerida kahes olekus, koormatud või tühijooks. Koormatud olekus on tuuliku generaator ühendatud energia tarbijaga, antud juhul akumooduli või takistiga. Tühijooksu korral on elektrituulik lahti ühendatud energia tarbijatest. Eriolekute mõõtmiseks kasutatakse Multimeetrit UT33C [41] ja USB multimeetrit [36]. Vaja on mõõta pinget ja voolu sama aegselt, sest tuuliku võlli kiirus on sõltuv langevast tuulest, mis on turbulentne.

Langevat tuult mõõdetakse anemomeetri UT363 [33] abil. Enne testide läbiviimist peab ära märkima kasutatava tuuleallika langeva tuule kiirused, eri kaugustel allikast. Olenevalt tuuleallikast võib langeva tuule füüsiline kuju erineda, näiteks olla koonuselane või silindriline. Anemomeetri töö on tuvastada sellised tuuleallika karakteristikud ning kirja panna õiged elektrituuliku positsioonid.

#### <span id="page-35-1"></span>**3.2.3 Akumoodul**

Akumoodulina katsetati kahte erinevat laadimismoodulit: OKY3604 [26], OKY3402 [42] ja *buck*-muundurit OKY3502 [43]. Testimise käigus otsustati kasutada OKY3604 laadimismoodulit, sest sellele oli sisse ehitatud palju aku kaitse funktsioone. Lisaks on laadimismoodulil LCD ekraan, mis kuvab aku täitumis protsendi ja tuvastab, kas aku on laadimas. Akuna kasutati Li-Ion (18650 tüüpi) [27] akut. Mooduli ühendamisel generaatoriga leitakse, et pinge stabiliseerub 4,4 (V) ja 4,7 (V) vahel ning generaator hakkab tuuliku tööd takistama. Nähtus tuleneb laadimismooduli kaitse funktsioonist, milleks on laadimise üle-laadimise kaitse (*charging overcharge protection*). Lisades vooluringi *buck*-muunduri OKY3502, saab tuuliku generaator vabamalt pöörelda. Laadimis skeem on leitav jooniselt 3.5. Kuigi tegu on väikeste vooludega, on vaja akumooduli plaati kaitsta lühiste eest, seega loodi ka akumooduli korpus, lisa 12. Akumooduli kasutamisel on tähtis ka voolu suund. Kontrolliks võib tuulikuga ühendada USB multimeetri ning vastavalt tuuliku pöörlemissuunale, generaatori pooluse juhtmeid ümber vahetada, kuni LCD ekraan ärkab.

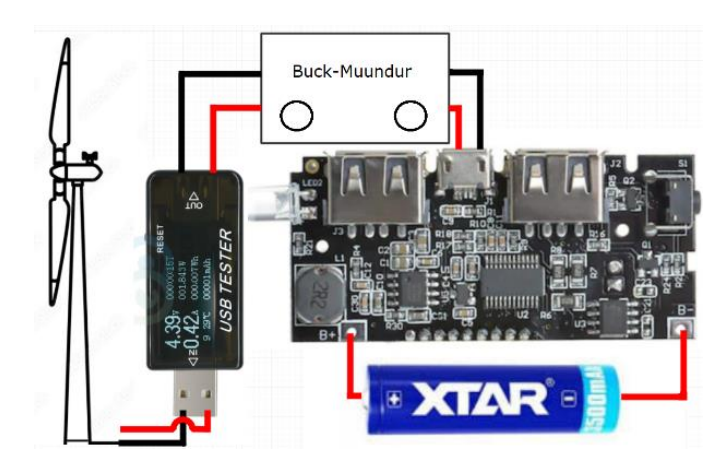

Joonis 3.4 Akumooduli laadimis skeem [36] [43] [26] [27].

#### <span id="page-36-0"></span>**3.2.4 Ründenurk**

Simuleeritud tulemustest leiti elektrituuliku karakteristikud eri ründenurkade korral. Selleks, et õpilane saaks leida samu tulemusi pärismaailma mudeli peal, loodi iga tiiva jaoks nurga indikaator, mille kogu mõõtraadius on -5° - 20°. Vastav illustreeriv pilt on leitav lisast 11.

## <span id="page-36-1"></span>**3.3 Edasi arenemine**

Katsetades elektrituuliku õppemaketti, leidis autor mõningaid, tulemus parandavaid, disaini ja komponendi valikuid.

#### **Prinditud komponendid**

Kaalutleti ideed kombineerida mitut erinevat kõõlu kuju. Tihti kasutusel suur elektrituulikutes, oleks huvitav näha taolise disaini mõju madaltuule tuulikutes.

Lisaks, ümber disainida gondel rohkem aerodünaamiliseks, nimelt koonuselaseks. Teoreetiliselt oleks tuulik efektiivsem taolise disaini kasutamisel, sest siis ei tekkiks lisa turbulentsi tuuliku keskmes.

Veelgi täpsemate pöörlemiskiiruste mõõtmiseks, madalatel kiirustel, oleks kindlustanud 60 vaheline enkooderketas. Kasutades 20ne vahelist ketast on tulemused madalatel kiirustel ebatäpsed, kuid suurtel kiirustel jällegi usutavad. Nimelt 60ne vaheline enkooderketas võib nõuda täpsemat laser moodulit ning ka sellepärast olla kallim.

#### **Generaator**

Kuna harjatud alalisvoolu mootori kasutamine sobis antud töös, ei hakatud uut generaatorit otsima. Sellegipoolest leidis autor hilisemate katsete käigus, et BLDC mootori kasutus annaks tuulikule parema pöörlemiskiiruse. Lisaks sellele on BLDC mootorid efektiivsemad ja kauem vastupidavamad kui harjatud alalisvoolu mootorid. Üheks põhjuseks, miks tuulik NACA 0012 ei suutnud pöörelda väikeste ründenurkade puhul, saab olla harjadega alalisvoolu mootori suur pöördemoment. BLDC mootoril on pöördemoment küllaldaselt madalam ning oleks huvitav katsetada, kui palju rohkem efektiivsemad on labad väiksematel ründenurkade kraadidel.

#### **Mõõteriistad**

Töös kasutatud USB multimeeter [36] sobis pingete mõõtmiseks, kuid mitte voolude mõõtmiseks. Selleks kasutati eraldi multimeetrit UT33C. On olemas tõhusamad USB Multimeetrid, mida saab eraldi vooluallikast toita ja, mille mõõtetäpsused on paremad [44].

## <span id="page-38-0"></span>**4 ELEKTRITUULIKU ÕPPEMAKETI MOODUL**

Käesolev elektrituuliku õppemakett on mõeldud elektroenergeetika ja mehhatroonika õppelasele, esimese aasta tudengile. Makett demonstreerib, kuidas Elektrituulikud elektrit toodavad ja kuidas seda energiat ära kasutatakse. Samuti tutvustatakse tudengile tuule ja ründenurga mõju võimsusele. Õppematerjali erinevad juhendid ja ülesanded esitatakse joonistena. Eesmärk on õpilases arendada analüüsivat mõtteviisi ning seda kinnistada meeldejääva ja unikaalse õppemaketi abil.

Makett on kasutatav mitmekülgse õppevahendina. Nimelt maketi abil saab õpetada tudengile: modelleerimist; kontrolleri kodeerimist; elektriskeemide lugemist; generaatoriga ümberkäimist; võimsuse mõõtmist; füüsika seaduste arusaamist ning analüüsivat mõtte viisi.

#### **Modelleerimine**

Moodustades tiimid ning lastes tudengitel võistelda parima tuuliku valmistamisel. Töö on piiritletud baas parameetritega, millest kõik kinni peavad hoidma. Õpilaste ülesanne on leida etteantud tuulekiirusele sobilik kõõlu kuju ning sellest sobilikud labad modelleerida. Tulemusena areneb tiimitöö ja modelleerimis programmi kasutus oskus. Ülesanne täidaks autori eesmärki, lastest õpilastel valmistada midagi meeldejäävat.

#### **Kontrolleri kasutus**

Olles selleks Arduino, ESP-32 või Rasberry Pi, on vastava elektrituuliku õpemaketi koodi haldamis tase just paras algajale. Tudengid saavad kokku panna väikese mõõte skeemi ning seda testida. Eesmärgiks on muuta kontrollerite kasutamine tudengile tuttavamaks. Tulemusena oskab tudeng madalatasemelist koodi lugeda ning kontrollereid programmeerida.

#### **Elektriskeemide lugemine ja vooluallika kasutus**

Tudengil on võimalus panna kokku elektrituuliku vooluring. Kasutades elektriahela kontrollitavaid parameetreid saab tudeng tutvuda näiteks tuuliku pöörlemiskiiruse muutumisega, tõstes või madaldades ahela takistust. Lisaks saab tudeng jälgida aku laadimist ning tutvuda seda kaitsevate funktsioonidega. Tulemusena tunneb tudeng ennast kindlamalt käsitledes sääraseid ülesandeid.

Antud elektrituuliku maketi, näidis ülesandeid on võimalik leida lisade 13. - 15.

# <span id="page-39-0"></span>**4.1 Kokkupaneku juhis**

Elektrituuliku õppemaketi kokkupanekuks on vaja esimese etapina välja printida kõik vajaminevad plastik jupid. Tuuliku labad on soovituslikult valmistada 3D prinditavast vaigust. Järgnevalt soetada elektroonika ja muud komponendid, mis on leitavad tabelist 3.2. Enne kokkupanekut tuleks komponentidega tutvuda ja elimineerida vigased jupid.

Kuna tegu on delikaatse maketiga, loodi vajalikud ohutus ja ettevalmistus juhendid. Juhendid on leitavad joonistelt 4.1 ja 4.2. Kokkupaneku juhis on leitav lisast 17.

#### **Ohutusnõuded**

- Kanda kaitse prille tuuliku opereerimisel, kuna tegu on kiiresti pöörleva objektiga.
- Käsitledes tuuliku labasid, olla ettevaatlikum laba peen äärega ning labade kinnitamisel rootorile, mitte pingutada mutreid üle.
- Akumooduli kokkupanekul veenduda, et poolused on paigaldatud õiget pidi.
- Reguleerides pinge buck-moodulit on generaatori väljundpinge suure muutuvusega ning enne komponentidega ühendamist, tuleb selle pinge multimeetriga üle mõõta.

Joonis 4.1. Ohutusnõuded elektrituuliku õppemaketile.

#### **Ettevalmistus**

- **1.** Enne tuulikumaketi valmistamist veenduge, et Teie õhupuhur on võimeline puhuma vähemalt 4 [m/s].
- **2.** Veenduge, et mootori ja enkooderi juhtmed on piisavalt pikad, et need ulatuksid PVC torust välja vähemalt 2 cm.
- **3.** Olgem kindlad, et enkooder on töökorras. Selleks kasutage ettenähtud enkooderi koodi ja tükki paberit ning veenduge, et asetades paberi enkooderi tangide vahele korduvalt, muutub ekraanil olev kiiruse näit.
- **4.** Kontrollige, et laagrid on piisavalt õlitatud ja hea libisemisega.
- **5.** Veenduge, et PVC toru ei paindu liialt ja ei ole kahjustatud.
- **6.** Enne generaatori paigaldamist veenduge, et ühendatud juhtmetes pole lühist.

Joonis 4.2. Elektrituuliku õppemaketi ettevalmistus.

# <span id="page-40-0"></span>**KOKKUVÕTE**

Lõputöö esimeses osas tutvustati lugejale elektrituuliku disainis kasutatavate parameetrite teoreetilist poolt. Lisaks kirjeldatakse lugejale, miks kolme labalased HAWT elektrituulikud populaarsed on. Seletati, kust saavad aluse elektrituulikute võimsus valemid, ning miks tuulikud ei ole võimelised omandama 100% tuuleenergiast. Tõestatakse, et tippkiiruse suhe on avaldatav ka võimsusteguri ja pöördeteguri suhtena.

Viidi läbi põhjalik analüüs olemasolevatest elektrituuliku õppemaketitest. Selleks uuris autor välja makettide hinnad, võimsus taseme ja kaasas käiva õppematerjali olemasolu. Analüüsist järeldati, et ei leidu lõputööle spetsiifilist, ülikooli esimese aasta tudengile suunatud, elektrituuliku õppemaketti. Leitud tulemused andsid aluse elektrituuliku disainimisele.

Luues teoreetilise aluse parameetrite leidmiseks, asus autor leidma numbrilisi väärtusi elektrituuliku disainiks. Kuna kõige suurem mõju tuulikule on langeva tuule kiirus, leidis autor esimese etapina kasutatava tuule allika parameetrid. Allika mõõtmiseks kasutati anemomeetrit ning saadud tulemused kirjutati tabelisse. Järgnevalt hakati leidma tippkiiruse suhte arvu  $\lambda$ . Protsessi käigus kontrolliti tuulikule rakenduvaid jõudusid ning arvutati  $\lambda$  väärtus pöörlemiskiiruse abil. Kuna tegu on väikse tuulikuga siis just pöörlemiskiirus on see parameeter, mis piirab tuuliku areodünaamilist võimsust. Leides vajalikud suurused, alustas autor programmi "QBlade" kasutamist.

Vaatluse alla võeti viis erinevat kõõlu kuju. Simuleeriti kõõlude tõste- ja takistusteguri suhteid ja valiti välja kõige tõhusam kõõl. Lisaks valiti välja ka vähem tõhusam kõõl, eesmärgiga demonstreerida tudengile kõõlu kuju mõju võimsusele. Leitud kõõludest optimeeriti 3D labad ning valmistati ette printimiseks "Fusion 360" programmi abil.

Prinditud tuulikutega viidi läbi vajalikud katsed ning saadud tulemused kirjutati tabelisse. Simuleeritud ja mõõdetud pärismaailma tulemuste vahel esines palju sarnasusi, kuid ka paar, mitte ettenähtud tulemust. Võrdluse käigus leiti, et tuulik NACA 0012 saavutab suurema võimsuse kui S1223, kuid S1223 tuulik on parema pöördemomendiga ning alustab pöörlemist palju väiksemal ründenurga ja tuulevoo kiirusel. Leitud tulemuste alusel järeldab autor, et tuuliku labad on kasutatavad elektrituuliku õppemaketina.

Töö teises pooles fokuseerib autor töös vajaminevatele komponentidele. Leitakse prinditavate ja ostetavate juppide hinnad ning arvutatakse õppemaketi kogu hind. Lisaks kirjeldatakse mõõteekraanide ja generaatori valikut ning analüüsitakse võimalikke arenemis võimalusi. Leitakse, et kui tahta efektiivsemat generaatorit, siis

40

mõistlik oleks kasutada BLDC mootoreid generaatoritena. Põhjuseks BLDC mootori vabam pöörlemine. Kui kasutada taolist mootorit generaatorina, on vaja muuta väljundpinge dioodsilla abil stabiilseks alalisvooluks.

Töö lõpus kirjeldab autor elektrituuliku õppemaketi kasutamisel arenevaid oskusi, mida tudeng tänu unikaalsele ja meeldejäävale kogemusele arendada saab. Autor paneb paika ka vajalikud ohutusnõuded ja ettevalmistus juhendid. Kuna tegu on üpris kiiresti pöörleva töövahendiga, peab vastav kasutaja olema teadlik sellega kaasnevatest ohtutest. Viimase etapina loob autor paar õppemakettiga kaasas käivat ülesannet, mis aitavad tudengil arendada vajalikke oskusi.

## <span id="page-42-0"></span>**KASUTATUD KIRJANDUSE LOETELU**

[1] Renewable energy targets, [Online] [https://energy.ec.europa.eu/topics/renewable](https://energy.ec.europa.eu/topics/renewable-energy/renewable-energy-directive-targets-and-rules/renewable-energy-targets_en#the-2030-targets)[energy/renewable-energy-directive-targets-and-rules/renewable-energy](https://energy.ec.europa.eu/topics/renewable-energy/renewable-energy-directive-targets-and-rules/renewable-energy-targets_en#the-2030-targets)[targets\\_en#the-2030-targets](https://energy.ec.europa.eu/topics/renewable-energy/renewable-energy-directive-targets-and-rules/renewable-energy-targets_en#the-2030-targets) (30/03/2023)

[2] Energy-Charts, European Union, [Online] [https://energy](https://energy-charts.info/charts/energy_pie/chart.htm?l=en&c=EU)[charts.info/charts/energy\\_pie/chart.htm?l=en&c=EU](https://energy-charts.info/charts/energy_pie/chart.htm?l=en&c=EU) (10/01/2023)

[3] QBlade, [Online] [https://qblade.org](https://qblade.org/)

[4] Autodesk Fusion 360, [Online] https://www.autodesk.com/products/fusion-360/overview?term=1-YEAR&tab=subscription

[5] Pramod Jain, Wind Energy Engineering (2011)

[6] Ahmedov Ahmed, Investigation of the Performance of a Hybrid Wind Turbine Darrieus-Savonius, [Online] [https://www.researchgate.net/figure/Graphical](https://www.researchgate.net/figure/Graphical-dependency-CP-f-l-for-different-types-wind-turbines_fig1_323358444)[dependency-CP-f-l-for-different-types-wind-turbines\\_fig1\\_323358444](https://www.researchgate.net/figure/Graphical-dependency-CP-f-l-for-different-types-wind-turbines_fig1_323358444) (2016)

[7] The Betz Limit for Wind Turbine Power, [Online] https://www.alternative-energytutorials.com/wind-energy/betz-limit.html

[8] Piotr Doerffer, Krzysztof Doeffer, Tomasz Ochrymiuk, Janusz Telega, Variable Size Twin-Rotor Wind Turbine, [Online] <https://www.mdpi.com/1996-1073/12/13/2543> (02/07/2019)

[9] Sathyajith Mathew, Wind energy: Fundamentals, Resource Analysis and Economics. 2007.

[10] Airfoil Tools, [Online] http://airfoiltools.com

[11] 4M Wind Turbine Science Kit, Green Science, [Online] https://www.amazon.com/4M-Wind-Turbine-Science-Green/dp/B01NCZFVKG?th=1

[12] Thames & Kosmos Wind Power V4.0 STEM Experiment Kit, [Online] https://www.amazon.com/Thames-Kosmos-Experiment-Electricity-Weatherproof/dp/B085PPFGXY?th=1

[13] Horizon Wind Turbine Kit, [Online] https://www.arborsci.com/products/windturbine-kit

[14] StoneOak Media, 3D Printable Wind Turbine Challenge, [Online] https://stoneoakmedia.com/home/products-2/3d-printable-wind-turbine-challenge/

[15] J. Schottler, A. Hölling, J. Peinke, M. Hölling, Design and implementation of a controllable model wind turbine for experimental studies, [Online] [https://www.researchgate.net/publication/308817047\\_Design\\_and\\_implementation\\_o](https://www.researchgate.net/publication/308817047_Design_and_implementation_of_a_controllable_model_wind_turbine_for_experimental_studies) [f\\_a\\_controllable\\_model\\_wind\\_turbine\\_for\\_experimental\\_studies](https://www.researchgate.net/publication/308817047_Design_and_implementation_of_a_controllable_model_wind_turbine_for_experimental_studies) (2016)

[16] D. Ackerman, J. Bricknell, Best 3D Printer for 2022, [Online] <https://www.cnet.com/tech/computing/best-3d-printer/> (2022)

[17] Why is there so much confusion about "Small Wind"?, [Online] <https://cleantechnica.com/2014/10/27/small-wind-turbine-myths/> (27/10/2014)

[18] Alari Heinla, Väikemajapidamise Vertikaalteljelise Darrieus Tüüpi Tuuliku Projeteerimine, (25/05/2017)

[19] Emmanuel Yeboah Osei, Richard Opoku, Albert K. Sunnu, Muyiwa S. Adaramola, Development of High Performance Airfoils for Application in Small Wind Turbine Power Generation, [Online]<https://www.hindawi.com/journals/jen/2020/9710189/> (07/02/2020)

[20] Salem Mohamed, Design of a pitch angle control system for a horizontal axis small wind turbine, [Online] [https://www.researchgate.net/figure/Velocities-and](https://www.researchgate.net/figure/Velocities-and-aerodynamic-forces-on-a-blade-airfoil-24_fig8_311714269)[aerodynamic-forces-on-a-blade-airfoil-24\\_fig8\\_311714269](https://www.researchgate.net/figure/Velocities-and-aerodynamic-forces-on-a-blade-airfoil-24_fig8_311714269) (2016)

[21] David Marten, Joseph Saverin, Robert Behrens de Luna, Sebastian Perez-Becker, BEM Analysis Overview, [Online]<https://docs.qblade.org/src/user/bem/bem.html> (2021)

[22] VENTS, [Online] https://ventilation-system.com/product/vkmz-250#tabs2569

[23] Eksmet, [Online] https://www.exmet.ee

[24] Alas-kuul AS, [Online] https://www.alaskuul.ee/laagrid/radiaalkuullaagrid/uherealised-radiaalkuullaagrid-d-2-17mm

[25] 25GA371 DC Gear Motor DC 24V Encoder Gear Motor Speed Reducing Motor for Robot RC Car DIY Motor Toy (100RPM), [Online] [https://www.amazon.de/-](https://www.amazon.de/-/en/gp/product/B083BY4ZW8/ref=ppx_yo_dt_b_asin_title_o03_s00?ie=UTF8&psc=1) [/en/gp/product/B083BY4ZW8/ref=ppx\\_yo\\_dt\\_b\\_asin\\_title\\_o03\\_s00?ie=UTF8&psc=1](https://www.amazon.de/-/en/gp/product/B083BY4ZW8/ref=ppx_yo_dt_b_asin_title_o03_s00?ie=UTF8&psc=1)

[26] Laadimismoodul step-up Li-Ion 1A 2.1A 2xUSB A USB micro B, [Online] https://www.oomipood.ee/product/oky3604 laadimismoodul step up li ion 1a 2 1a [\\_2xusb\\_a\\_usb\\_micro\\_b](https://www.oomipood.ee/product/oky3604_laadimismoodul_step_up_li_ion_1a_2_1a_2xusb_a_usb_micro_b)

[27] Aku Li-Ion 18650 3.7V 2600mAh 4.5A otsapunniga Xstar, [Online] [https://www.oomipood.ee/product/accu\\_18650\\_2\\_6\\_4a\\_aku\\_li\\_ion\\_18650\\_3\\_7v\\_260](https://www.oomipood.ee/product/accu_18650_2_6_4a_aku_li_ion_18650_3_7v_2600mah_4_5a_otsapunniga_xstar?q=18650%20aku) [0mah\\_4\\_5a\\_otsapunniga\\_xstar?q=18650%20aku](https://www.oomipood.ee/product/accu_18650_2_6_4a_aku_li_ion_18650_3_7v_2600mah_4_5a_otsapunniga_xstar?q=18650%20aku)

[28] Toitemoodul DC/DC step-up 2..24V/5..28 2A, [Online] [https://www.oomipood.ee/product/oky3501\\_3\\_toitemoodul\\_dc\\_dc\\_step\\_up\\_2\\_24v\\_5](https://www.oomipood.ee/product/oky3501_3_toitemoodul_dc_dc_step_up_2_24v_5_28_2a?q=step-up) [\\_28\\_2a?q=step-up](https://www.oomipood.ee/product/oky3501_3_toitemoodul_dc_dc_step_up_2_24v_5_28_2a?q=step-up)

[29] Espak, [Online] https://espak.ee/epood/

[30] Youmile Speed Measuring Sensor IR Infrared Slot Optocoupler Module Light Barrier Sensor for Engine Speed Detection, [Online] [https://www.amazon.de/-](https://www.amazon.de/-/en/gp/product/B0817FM4BJ/ref=ppx_yo_dt_b_asin_title_o05_s00?ie=UTF8&psc=1) [/en/gp/product/B0817FM4BJ/ref=ppx\\_yo\\_dt\\_b\\_asin\\_title\\_o05\\_s00?ie=UTF8&psc=1](https://www.amazon.de/-/en/gp/product/B0817FM4BJ/ref=ppx_yo_dt_b_asin_title_o05_s00?ie=UTF8&psc=1)

[31] ESP32 WIFI+Bluetooth 2-in-1 dual-core, [Online] [https://www.oomipood.ee/product/oky2253\\_3\\_esp32\\_wifi\\_bluetooth\\_2\\_in\\_1\\_dual\\_co](https://www.oomipood.ee/product/oky2253_3_esp32_wifi_bluetooth_2_in_1_dual_core?q=esp32) [re?q=esp32](https://www.oomipood.ee/product/oky2253_3_esp32_wifi_bluetooth_2_in_1_dual_core?q=esp32)

[32] Saue Rauakaubad, [Online] [https://sauerauakaubad.ee](https://sauerauakaubad.ee/)

[33] Anemomeeter UT363, [Online] [https://www.oomipood.ee/product/ut363\\_mini\\_anemomeeter\\_0\\_30m\\_s\\_temperatuur](https://www.oomipood.ee/product/ut363_mini_anemomeeter_0_30m_s_temperatuur_10c_50c_ut363?q=anemomeeter) [\\_10c\\_50c\\_ut363?q=anemomeeter](https://www.oomipood.ee/product/ut363_mini_anemomeeter_0_30m_s_temperatuur_10c_50c_ut363?q=anemomeeter)

[34] Programm XFoil, [Online]<https://web.mit.edu/drela/Public/web/xfoil/> (23/12/2013)

[35] OLED 128X64 I2C Displei moodul, [Online] [https://www.aliexpress.com/item/1005004355547926.html?spm=a2g0o.productlist.m](https://www.aliexpress.com/item/1005004355547926.html?spm=a2g0o.productlist.main.23.7a976d2ayE3zO2&algo_pvid=beb879c5-607e-4aeb-b4e1-fc4c09364dd5&algo_exp_id=beb879c5-607e-4aeb-b4e1-fc4c09364dd5-11&pdp_npi=3%40dis%21EUR%211.57%211.5%21%21%21%21%21%40212279a216832940141168340d07dc%2112000028880136295%21sea%21EE%213854559152&curPageLogUid=f9jgbxInlZB5) [ain.23.7a976d2ayE3zO2&algo\\_pvid=beb879c5-607e-4aeb-b4e1](https://www.aliexpress.com/item/1005004355547926.html?spm=a2g0o.productlist.main.23.7a976d2ayE3zO2&algo_pvid=beb879c5-607e-4aeb-b4e1-fc4c09364dd5&algo_exp_id=beb879c5-607e-4aeb-b4e1-fc4c09364dd5-11&pdp_npi=3%40dis%21EUR%211.57%211.5%21%21%21%21%21%40212279a216832940141168340d07dc%2112000028880136295%21sea%21EE%213854559152&curPageLogUid=f9jgbxInlZB5) [fc4c09364dd5&algo\\_exp\\_id=beb879c5-607e-4aeb-b4e1-fc4c09364dd5-](https://www.aliexpress.com/item/1005004355547926.html?spm=a2g0o.productlist.main.23.7a976d2ayE3zO2&algo_pvid=beb879c5-607e-4aeb-b4e1-fc4c09364dd5&algo_exp_id=beb879c5-607e-4aeb-b4e1-fc4c09364dd5-11&pdp_npi=3%40dis%21EUR%211.57%211.5%21%21%21%21%21%40212279a216832940141168340d07dc%2112000028880136295%21sea%21EE%213854559152&curPageLogUid=f9jgbxInlZB5) [11&pdp\\_npi=3%40dis%21EUR%211.57%211.5%21%21%21%21%21%40212279a2](https://www.aliexpress.com/item/1005004355547926.html?spm=a2g0o.productlist.main.23.7a976d2ayE3zO2&algo_pvid=beb879c5-607e-4aeb-b4e1-fc4c09364dd5&algo_exp_id=beb879c5-607e-4aeb-b4e1-fc4c09364dd5-11&pdp_npi=3%40dis%21EUR%211.57%211.5%21%21%21%21%21%40212279a216832940141168340d07dc%2112000028880136295%21sea%21EE%213854559152&curPageLogUid=f9jgbxInlZB5) [16832940141168340d07dc%2112000028880136295%21sea%21EE%213854559152](https://www.aliexpress.com/item/1005004355547926.html?spm=a2g0o.productlist.main.23.7a976d2ayE3zO2&algo_pvid=beb879c5-607e-4aeb-b4e1-fc4c09364dd5&algo_exp_id=beb879c5-607e-4aeb-b4e1-fc4c09364dd5-11&pdp_npi=3%40dis%21EUR%211.57%211.5%21%21%21%21%21%40212279a216832940141168340d07dc%2112000028880136295%21sea%21EE%213854559152&curPageLogUid=f9jgbxInlZB5) [&curPageLogUid=f9jgbxInlZB5](https://www.aliexpress.com/item/1005004355547926.html?spm=a2g0o.productlist.main.23.7a976d2ayE3zO2&algo_pvid=beb879c5-607e-4aeb-b4e1-fc4c09364dd5&algo_exp_id=beb879c5-607e-4aeb-b4e1-fc4c09364dd5-11&pdp_npi=3%40dis%21EUR%211.57%211.5%21%21%21%21%21%40212279a216832940141168340d07dc%2112000028880136295%21sea%21EE%213854559152&curPageLogUid=f9jgbxInlZB5)

[36] USB LCD Multimeeter, [Online] [https://www.aliexpress.com/item/4000575466941.html?spm=a2g0o.order\\_list.order\\_](https://www.aliexpress.com/item/4000575466941.html?spm=a2g0o.order_list.order_list_main.114.9b7ca396rF8rKa) [list\\_main.114.9b7ca396rF8rKa](https://www.aliexpress.com/item/4000575466941.html?spm=a2g0o.order_list.order_list_main.114.9b7ca396rF8rKa)

[37] USB A socket x2, [Online] [https://www.oomipood.ee/product?product\\_id=1110206](https://www.oomipood.ee/product?product_id=1110206) (2023)

[38] Windmills Tech Editor, Wind Turbine Blade Forces, [Online] <https://windmillstech.com/wind-turbine-blade-forces/>

[39] JGA25-370 Gearmotor Selector, [Online] <https://www.openimpulse.com/blog/jga25-370-gearmotor-selector/>

[40] Janno Puks, Elektromagnetism VIII OSA, [Online] [https://mycoolscience.files.wordpress.com/2018/11/11-12-kl-elektromagnetiline](https://mycoolscience.files.wordpress.com/2018/11/11-12-kl-elektromagnetiline-induktsioon.pdf)[induktsioon.pdf](https://mycoolscience.files.wordpress.com/2018/11/11-12-kl-elektromagnetiline-induktsioon.pdf) (2017)

[41] , [Online] [https://www.oomipood.ee/en/product/ut33c\\_multimeeter\\_acv\\_dcv\\_dca\\_r\\_t\\_uni\\_t\\_ut3](https://www.oomipood.ee/en/product/ut33c_multimeeter_acv_dcv_dca_r_t_uni_t_ut33c) [3c](https://www.oomipood.ee/en/product/ut33c_multimeeter_acv_dcv_dca_r_t_uni_t_ut33c)

[42] Muiltimeeter ACV/DCV/DCA/R/t UNI-T UT33C, [Online] [https://www.oomipood.ee/en/product/oky3402\\_laadimismoodul\\_li\\_po\\_li\\_ion\\_5vdc\\_1a](https://www.oomipood.ee/en/product/oky3402_laadimismoodul_li_po_li_ion_5vdc_1a_usb_b_mini_tp4056?q=OKY3402) [\\_usb\\_b\\_mini\\_tp4056?q=OKY3402](https://www.oomipood.ee/en/product/oky3402_laadimismoodul_li_po_li_ion_5vdc_1a_usb_b_mini_tp4056?q=OKY3402)

[43] Power module DC/DC step-down 4.5..60V/3..35V LM2596HV, [Online] [https://www.oomipood.ee/en/product/oky3502\\_7\\_toitemoodul\\_dc\\_dc\\_step\\_down\\_4\\_](https://www.oomipood.ee/en/product/oky3502_7_toitemoodul_dc_dc_step_down_4_5_60v_3_35v_lm2596hv?q=OKY3502) [5\\_60v\\_3\\_35v\\_lm2596hv?q=OKY3502](https://www.oomipood.ee/en/product/oky3502_7_toitemoodul_dc_dc_step_down_4_5_60v_3_35v_lm2596hv?q=OKY3502)

[44] AVHzY USB 3.1 Power Meter Digital Multimeter Model CT-3, [Online] https://www.aliexpress.com/item/4001280718072.html?spm=a2g0o.productlist.main. 27.1faf3925jHrxUY&algo\_pvid=af694b06-995a-4c55-8cf0 bb3d9c0125f9&algo\_exp\_id=af694b06-995a-4c55-8cf0-bb3d9c0125f9- 13&pdp\_npi=3%40dis%21EUR%2156.69%2156.69%21%21%21%21%21%4021021 9c216842445717095813d0777%2112000016433571564%21sea%21EE%213854559 152&curPageLogUid=oo2wizwwMcxY

# <span id="page-46-0"></span>**LISAD**

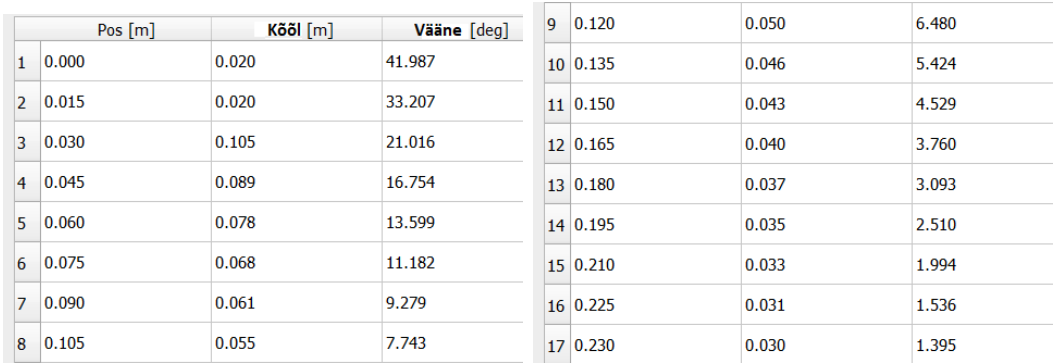

### 1. Tabel väände nurkadest, sõltuvalt tuuliku tsentri kaugusest, labal NACA 0012.

### 2. Tabel väände nurkadest, sõltuvalt tuuliku tsentri kaugusest, labal S1223.

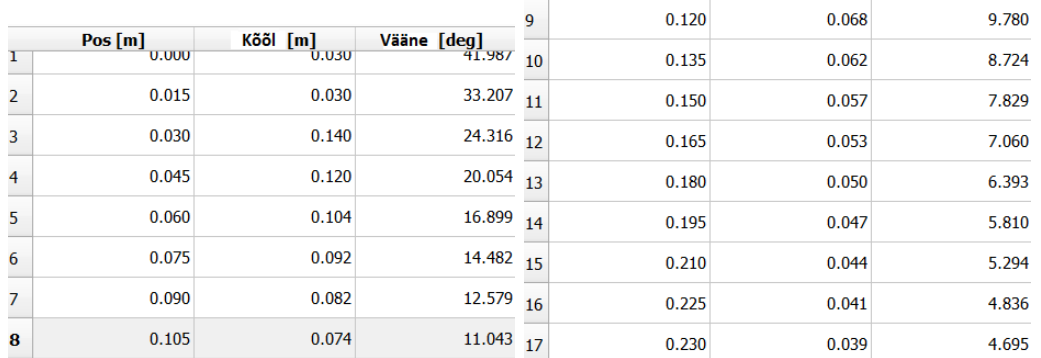

3. Graafik: tuule võimsus sõltuvalt tuule kiirusele. [17]

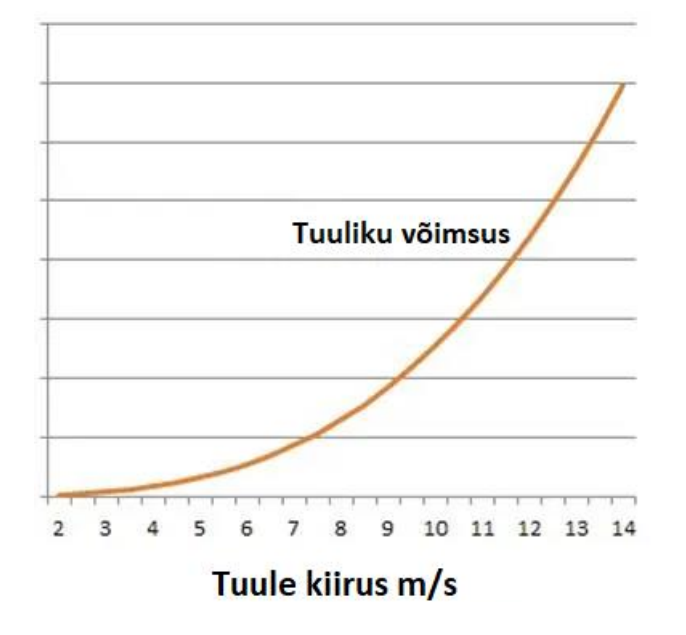

4. Laba S1223 ja NACA 0012 kujud programmis "Fusion 360".

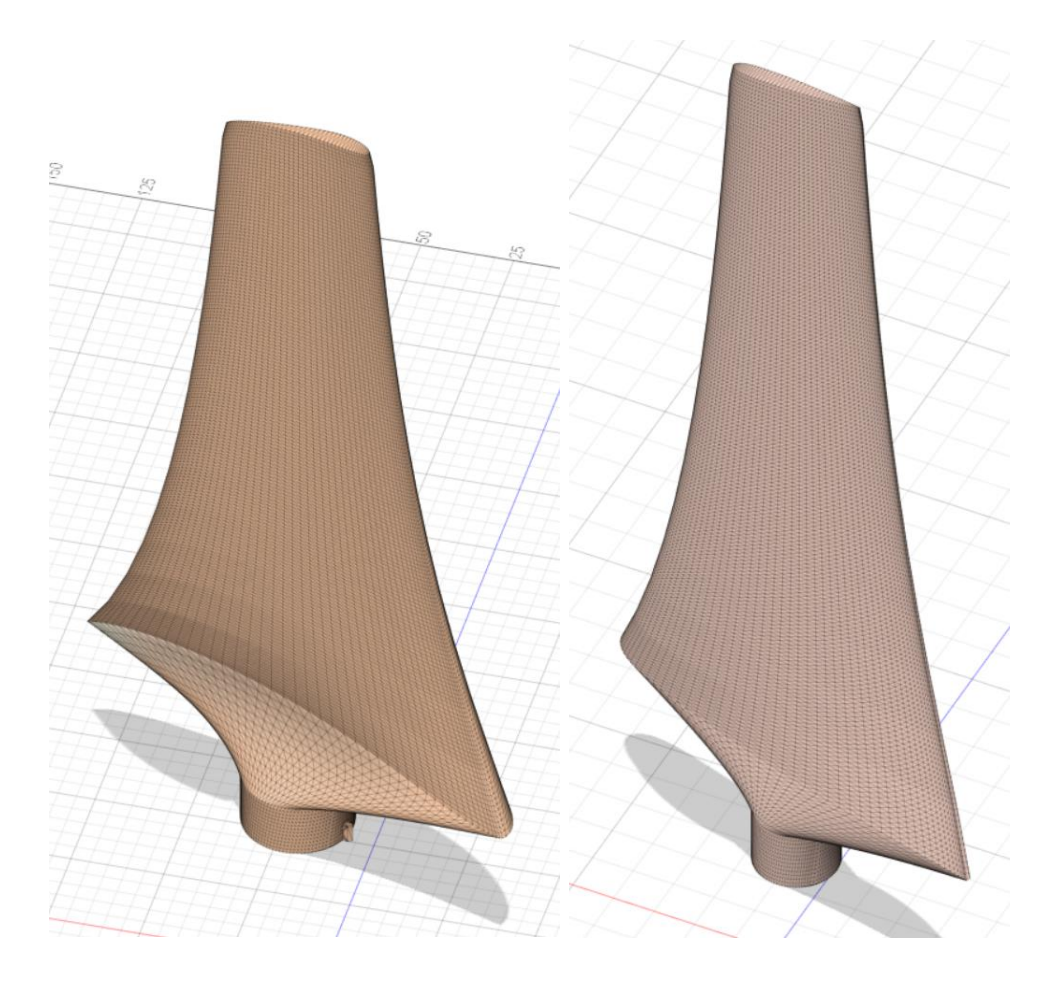

5. Ümar terasest võll ja prinditud enkooderketas.

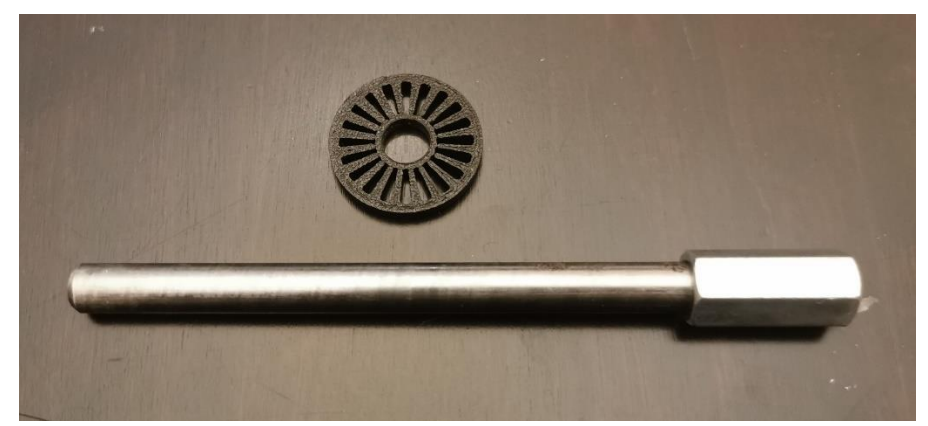

6. Rootor ja labade S1223 asetus tuulikul.

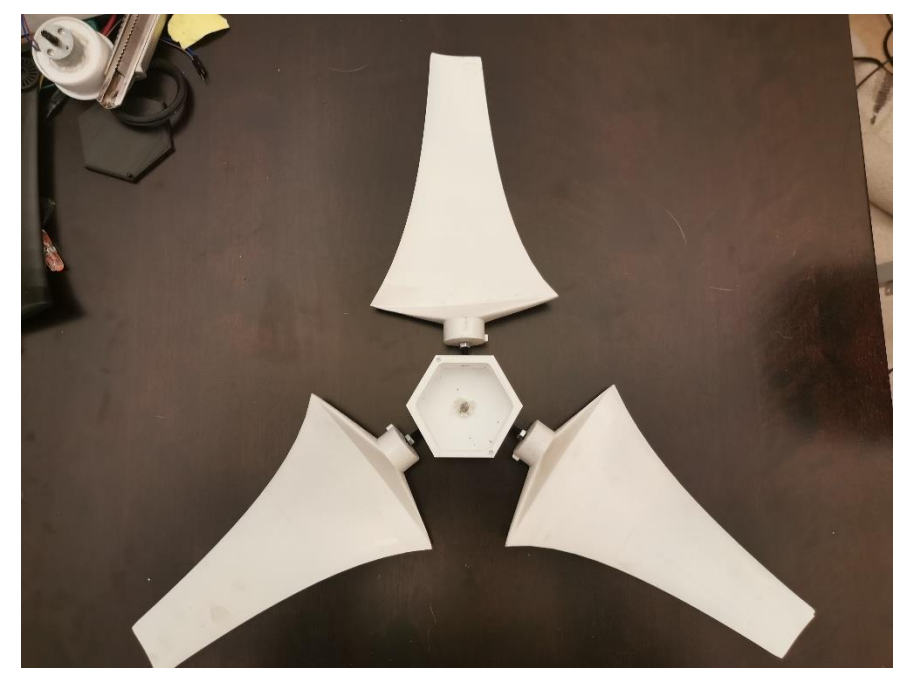

7. Tuuliku mast koos toetus jalgadega.

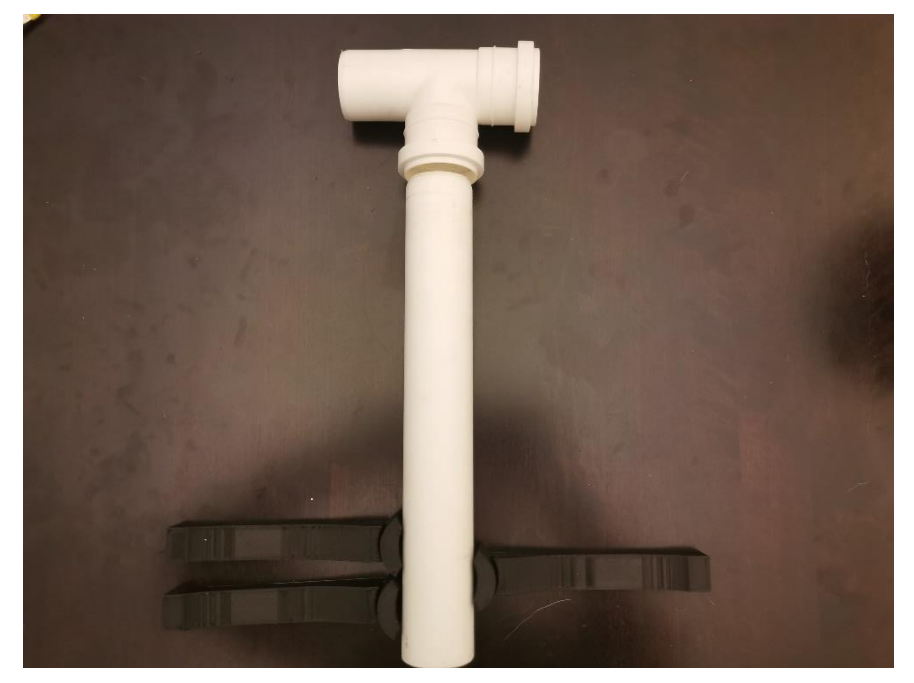

8. Tuuliku gondli struktuur ja asetus

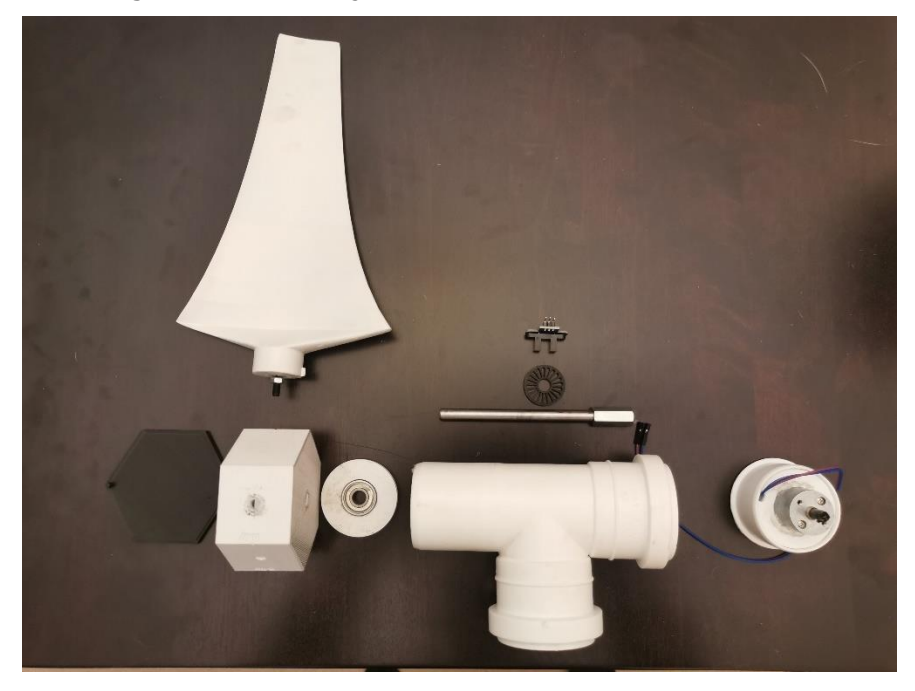

9. Mootori asetus sisesilindri sees.

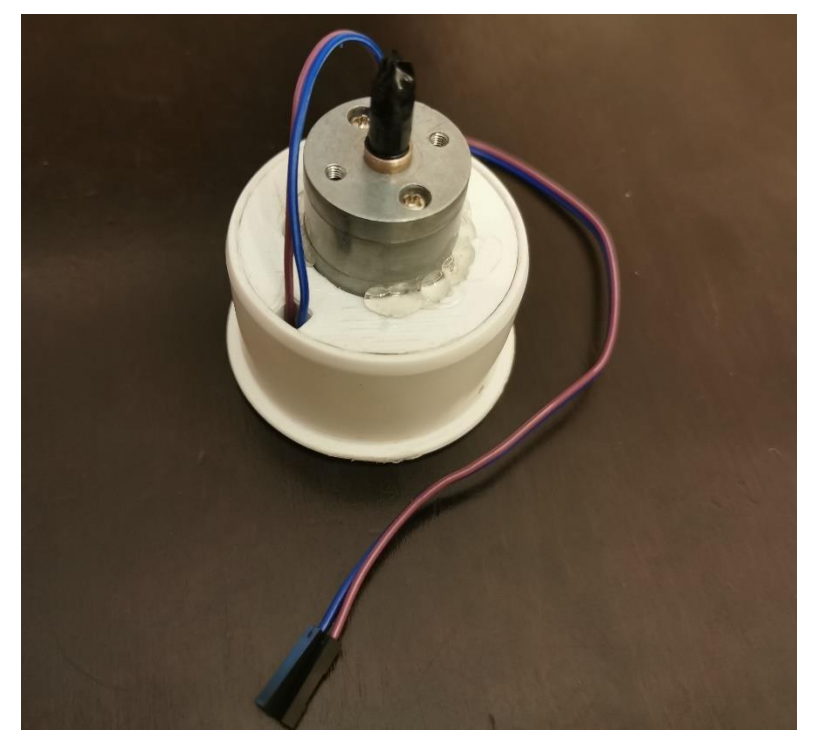

10. Labad NACA 0012.

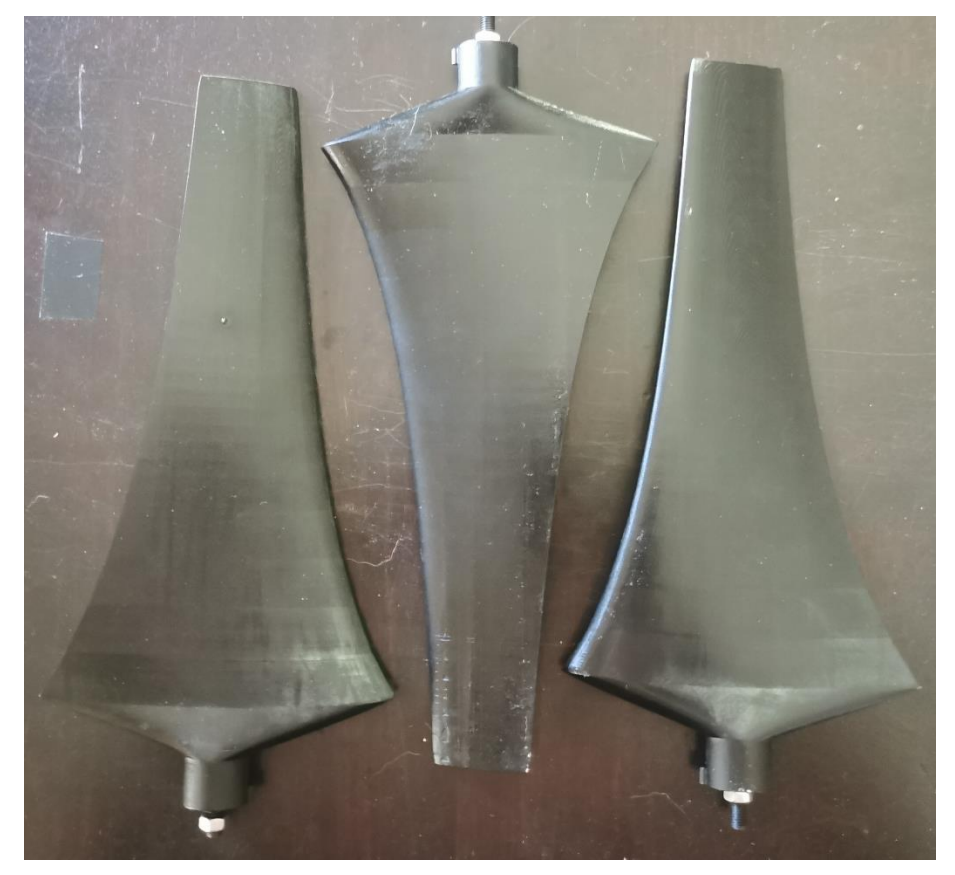

11. Ründenurga indikaator.

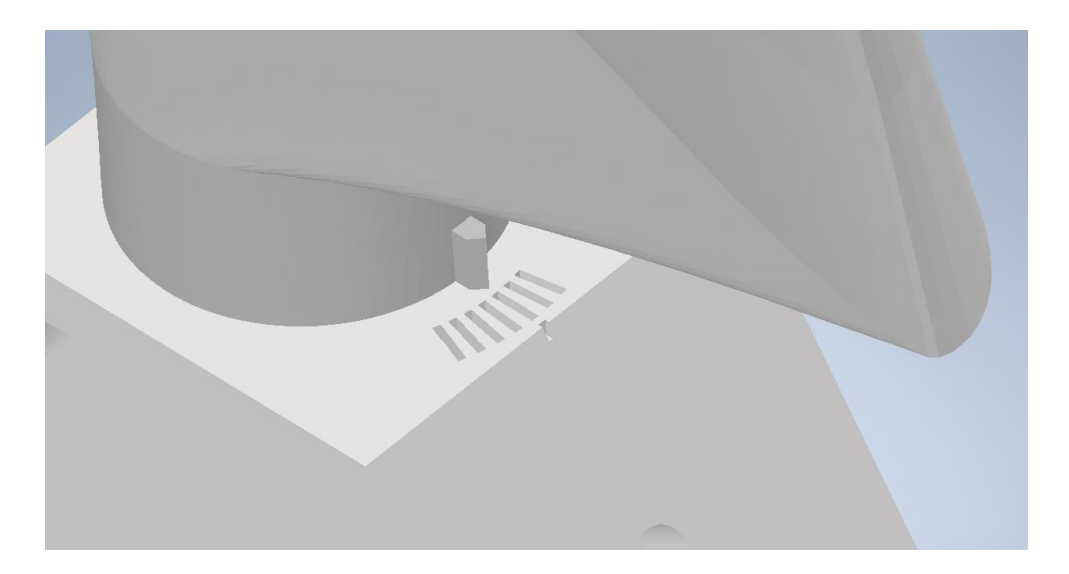

#### 12. Akumoodul karbis.

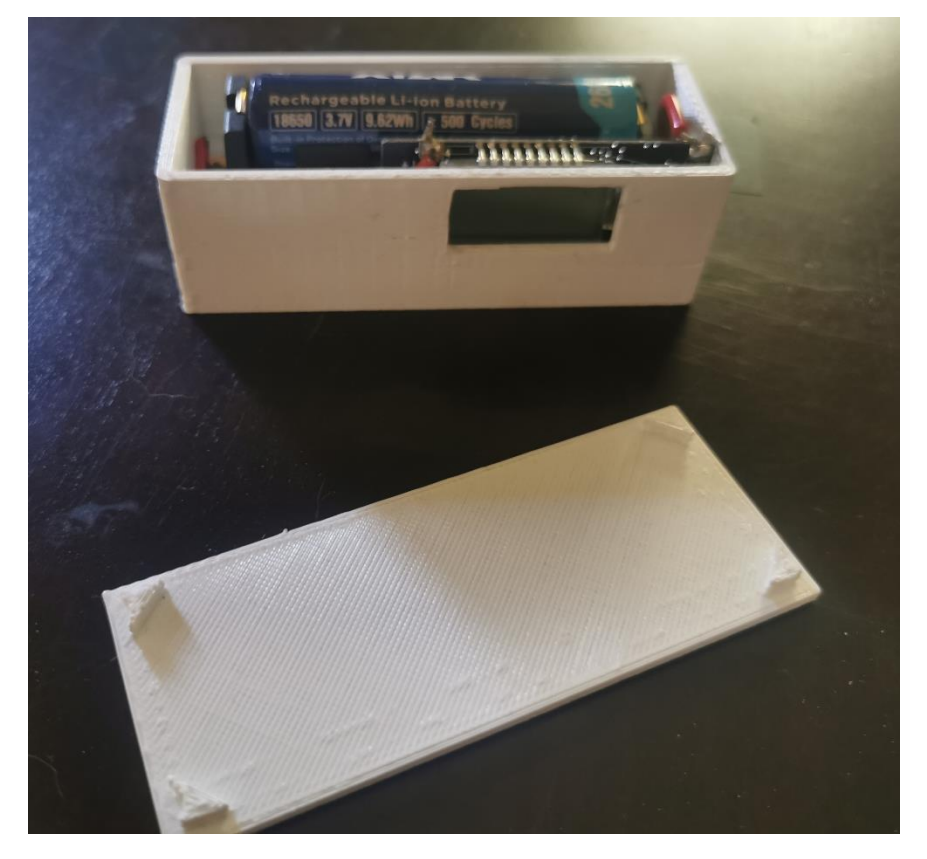

#### 13. **Ülesanne 1. Elektrituuliku võimsuste mõõtmine**

Leida elektrituuliku NACA 0012 ja S1223 võimsused. Täita tabel ning kirjeldada leitud erinevusi.

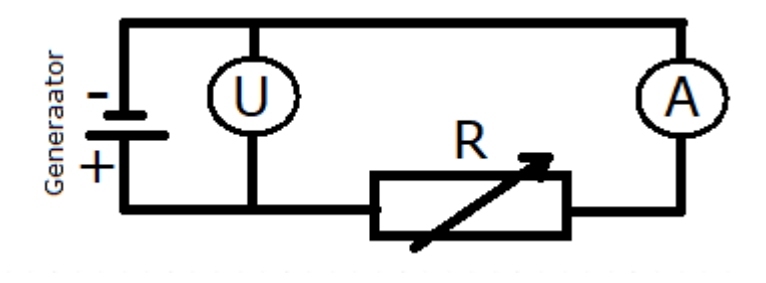

Joonis: Elektrituuliku ühendusskeem.

**NB! Igal generaatoril on maksimum voolu piir, antud juhul 0,061 (A) ehk väikseim lubatud takistus on 200 (Ω).**

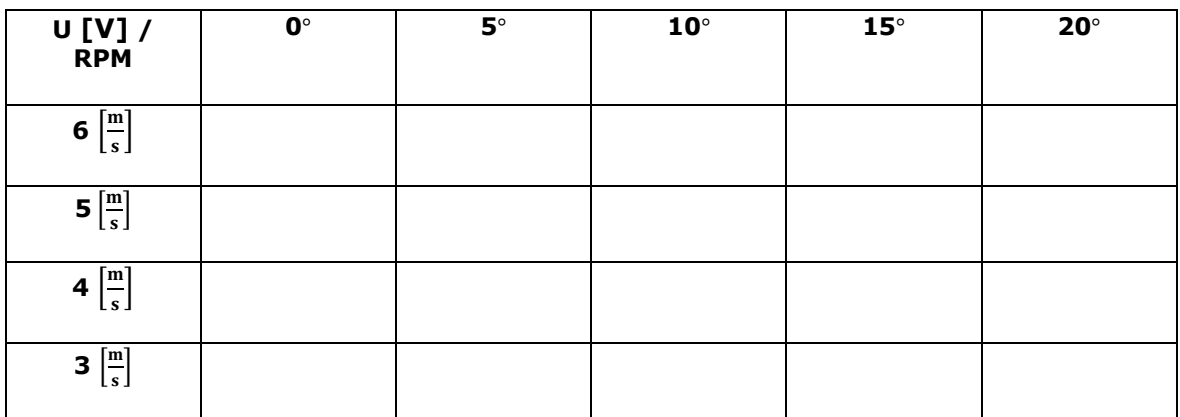

Tabel \_\_\_ Elektrituuliku NACA 0012 võimsused, takistusel \_\_\_\_\_ .

Tabel \_\_\_ Elektrituuliku S1223 võimsused, takistusel \_\_\_\_\_ .

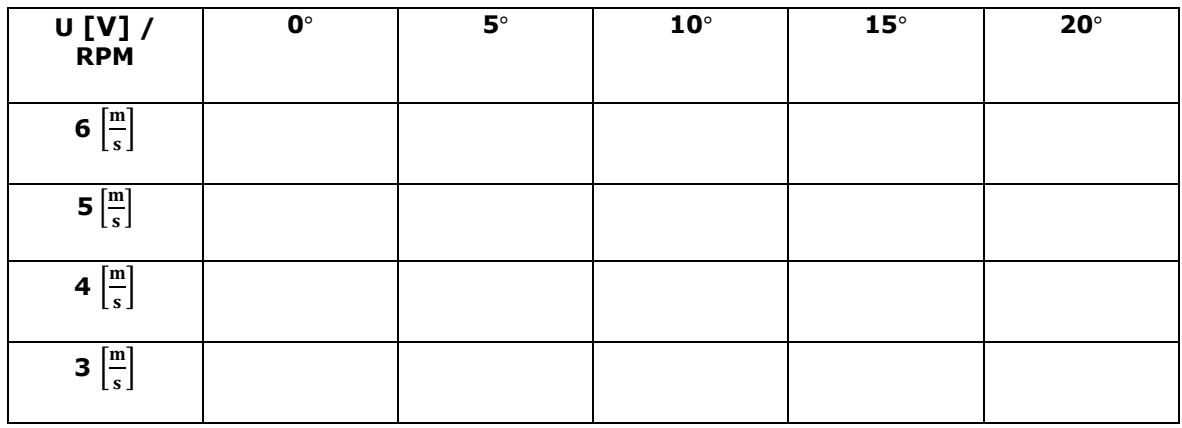

Leidke mõlema elektrituuliku maksimum mõõdetud võimsused, kui:

$$
P = \frac{U^2}{R} \tag{4.1}
$$

Elektrituuliku NACA 0012 maksimum võimsus on: \_\_\_\_\_\_ (W).

Elektrituuliku S1223 maksimum võimsus on: \_\_\_\_\_\_ (W).

Kirjeldada erinevusi mõlema elektrituuliku kohta: ... (mainida S1223 tagurpidine liikumine, NACA 0012 hilisem start sõltuvalt ründenurgast).

### 14. **Ülesanne 2. Elektrituuliku tippkiiruse suhte leidmine**

Leidke elektrituulikute suurimad pöörlemiskiirused:

NACA 0012 \_\_\_\_\_\_ (p/min)

S1223 \_\_\_\_\_\_ (p/min)

Leidke tuulikute tippkiiruse suhe  $\lambda$ , kui:

$$
\lambda = \frac{\omega_r R_r}{v_{tual}} \tag{4.2}
$$

kus  $\omega_r$  - tuuliku nurkkiirus (s<sup>-1</sup>) (teisendada p/min => s<sup>-1</sup>),

 $R_r$ - tuuliku raadius (m),

 $v_{tual}$  – õhupuhuri tuulekiirus (m/s).

### 15. **Ülesanne 3. Elektrituuliku pöörete mõõtja, kontrolleri programmeerimine.**

Täida tühjad lüngad ning mahuta andmed ekraanile. Kasutada õigeid *Program Library*si.

/\*

\* Autor: **\_\_\_\_\_\_\_\_\_\_\_\_\_\_\_\_\_\_\_\_\_\_\_**

- \* Tähtaeg: **\_\_\_\_\_\_\_\_\_\_\_\_\_\_\_\_\_\_\_\_\_**
- \* Pealkiri: "**\_\_\_\_\_\_\_\_\_\_\_\_\_\_\_\_\_\_\_\_\_\_\_\_\_\_\_\_\_**"

\* Eesmärk: Lugeda tiiviku pöörlemiskiirust ning kuvade see OLED ekraanil.

\*/

#include <Wire.h> // I2C driver

#include <Adafruit\_GFX.h> // Graafika driver

#include <Adafruit\_SSD1306.h> // OLED ekraani driver

#include <Adafruit\_ST7735.h>

#define SCREEN\_WIDTH 128 // OLED ekraani laius

#define SCREEN\_HEIGHT 64 // OLED ekraani kõrgus

#define ENCODEROUTPUT **\_\_\_** // Enkooder ratta vahede arv

// Ekraani äratamine

Adafruit\_SSD1306 display(SCREEN\_WIDTH, SCREEN\_HEIGHT, &Wire, -1);

```
// Baas parameetrid
const int IR_PIN = __; // Sensorile kuuluv ühendus
unsigned long previousMillis = 0;
unsigned long currentMillis = 0;
const long interval = ___; // Intervalli pikkus
volatile int encoderValue = 0;
float rpm = 0;
float averageRPM = 0;
int count = 0;
void setup()
```
#### {

Serial.begin(9600); // Äratus

// Ekraani äratus I2C kanalil

if (!display.begin(SSD1306\_SWITCHCAPVCC, 0x3C))

{

Serial.println(F("SSD1306 allocation failed"));

for  $($ ;; $);$ 

### }

display.clearDisplay(); // Buffri puhastus

display.setTextSize(2); // Teksti suurus

display.setTextColor(SSD1306\_WHITE); //Teksti värv

// Asetus ekraanil

```
 display.setCursor(0,0);
```

```
 display.println(" ");
```
display.display();

EncoderInit(); // Sensor mooduli äratus

encoderValue = 0;

**\_\_\_\_\_\_\_\_\_\_\_**= millis();

}

```
void loop() 
{
  delay(10); 
  // Uuendame RPM väärtust iga intervalli kaupa
  currentMillis = millis();
  if (currentMillis - previousMillis > interval) 
  {
   previousMillis = currentMillis;
   // Pööret minutis (RPM) =
   // (kõik loetud enkooderi pulsid intervallis / enkooderi ratta vahede arv) x 60s
   rpm = (float)((encoderValue*___) / ENCODEROUTPUT);
  averageRPM += rpm; // Lisame keskmise
   count++;
```

```
 encoderValue = 0; // Taastame enkooderi väärtuse järgmiseks intervalliks
 }
```

```
 // Arvutame RPM keskme ja kuvame iga 5 sekundi tagant
```

```
if (count >= 10)
```
 $\{$  // 10 intervalli = 5 sekundit

```
 averageRPM /= count;
```

```
count = 0;
```

```
 // Uuendame ekraanil väärtusi
```

```
if (averageRPM > = 0)
```

```
 {
  Serial.print("Keskmine RPM = ");
```

```
 Serial.println(averageRPM);
```

```
 // Lisame nii keskme kui ka hetkelise RPM-i võrdluseks
     display.setCursor(0,0);
     display.println("RPM =");
     display.setCursor(0, __);
     display.print(rpm);
     display.setCursor(0, __);
     display.println("AVG RPM =");
     display.setCursor(0, __);
     display.print(averageRPM);
     display.display();
     delay(100);
     display.clearDisplay();
   }
  averageRPM = 0; }
}
void EncoderInit()
{
  // Lisame katkestuse igale sissetulevale signaalile
  attachInterrupt(digitalPinToInterrupt(IR_PIN), updateEncoder, RISING);
}
void updateEncoder()
{
  // Jäädvustame iga kord, kui enkooder saab signaali
     __________++;
}
```
16. Infrapuna enkooder ratta sensori kontrolliv kood.

/\*

- \* Autor: Rasmus Kannus
- \* Tähtaeg: 12.12.2022
- \* Pealkiri: "Elektrituuliku õppemaketi prototüüp"

```
* Eesmärk: Lugeda tiiviku pöörlemiskiirust ning kuvade see OLED ekraanil.
*/
#include <Wire.h> // I2C driver
#include <Adafruit_GFX.h> // Graafika driver
#include <Adafruit_SSD1306.h> // OLED ekraani driver
#include <Adafruit_ST7735.h>
#define SCREEN_WIDTH 128 // OLED ekraani laius
#define SCREEN_HEIGHT 64 // OLED ekraani kõrgus
#define ENCODEROUTPUT 20 // Enkooder ratta vahede arv
// Ekraani äratamine
Adafruit_SSD1306 display(SCREEN_WIDTH, SCREEN_HEIGHT, &Wire, -1);
// Baas parameetrid
const int IR_PIN = 2; // Sensorile kuuluv ühendus
unsigned long previousMillis = 0;
unsigned long currentMillis = 0;
const long interval = 500; // Intervalli pikkus
volatile int encoderValue = 0;
float rpm = 0;
float averageRPM = 0;
int count = 0;
void setup()
{
  Serial.begin(9600); // Äratus
  // Ekraani äratus I2C kanalil
  if (!display.begin(SSD1306_SWITCHCAPVCC, 0x3C)) 
  { 
   Serial.println(F("SSD1306 allocation failed"));
  for (;;);
  }
  display.clearDisplay(); // Buffri puhastus
  display.setTextSize(2); // Teksti suurus
  display.setTextColor(SSD1306_WHITE); //Teksti värv
  // Asetus ekraanil
  display.setCursor(0,0);
  display.println("RPM = ");
  display.display();
  EncoderInit(); // Sensor mooduli äratus
 encoderValue = 0;previousMillis = millis();
}
void loop() 
{
  delay(10); 
  // Uuendame RPM väärtust iga intervalli kaupa
  currentMillis = millis();
  if (currentMillis - previousMillis > interval) 
  {
   previousMillis = currentMillis;
   // Pööret minutis (RPM) =
   // (kõik loetud enkooderi pulsid intervallis / enkooderi ratta vahede arv) x 60s
   rpm = (float)((encoderValue*60) / ENCODEROUTPUT);
   averageRPM += rpm; // Lisame keskmise
```

```
57
```

```
 count++;
   encoderValue = 0; // Taastame enkooderi väärtuse järgmiseks intervalliks
  }
  // Arvutame RPM keskme ja kuvame iga 5 sekundi tagant
 if (count >= 10)
 \{ // 10 intervalli = 5 sekundit
   averageRPM /= count;
  count = 0;
   // Uuendame ekraanil väärtusi
  if (averageRPM >= 0)
   {
     Serial.print("Keskmine RPM = ");
     Serial.println(averageRPM);
     // Lisame nii keskme kui ka hetkelise RPM-i võrdluseks
     display.setCursor(0,0);
     display.println("RPM =");
     display.setCursor(0, 16);
     display.print(rpm);
     display.setCursor(0, 32);
     display.println("AVG RPM =");
     display.setCursor(0, 48);
     display.print(averageRPM);
     display.display();
     delay(100);
     display.clearDisplay();
   }
  averageRPM = 0;
  }
}
void EncoderInit()
{
  // Lisame katkestuse igale sissetulevale signaalile
  attachInterrupt(digitalPinToInterrupt(IR_PIN), updateEncoder, RISING);
}
void updateEncoder()
{
  // Jäädvustame iga kord, kui enkooder saab signaali
  encoderValue++;
}
```

```
17. Kokkupaneku juhis
```
#### **Juhis**

- **1.** Alustage õppemaketi masti kokkupanekust, selleks võtke PVC toru ning paigaldage kolm jalga;
- **2.** Pressige laagrid väljaprinditud "sisesilindritesse";
- **3.** Võtke punktis 2. valmistatud "sisesilinder" ja PVC kolmikühendus ning suruge "sisesilinder" 2,5 cm sügavusele;
- **4.** Leidke generaator ning pressige see "generaatori sisesilindrisse", nii et generaatori kesktelg oleks samal joonel laagri avaga. **NB! "**Generaatori sisesilinder" on eristatav juhtme läbimisaugu abil.
- **5.** Võtke enkooderketas ja ümar teras materjal ning libistage ketas võllile. **NB!** Olge kindlad, et ratta avad on puhtad;
- **6.** Järgnevalt võtke võll koos enkooderi kettaga ning asetage see punktis 2. oleva laagri sisse nii, et võlli kinnitus ots välja ulatuks;
- **7.** Järgnevalt kruvige kinni mootori võll tuuliku võllile, ühendava vahejupi abil;
- 8. Võtke mootor koos "sisesilindriga" ning kinnitage see PVC kolmikusse nii, et juhtmed jookseks mastist alla. **NB!** Veenduge, et laagri ava ja võll on ühes samas tsentris;
- **9.** Võtke oma enkooder ning kruvige see ettenähtud kohale, kasutades selleks PVC toru alumist ava, seejärel tuleb võll asetada nii, et enkooderi ratas istub enkooderi kahvli vahel.
- **10.** Asetage valmis PVC kolmik punkti 1. masti otsa. **NB!** Pange tähele, et juhtmed peavad minema masti sisse;
- **11.** Võtke väljaprinditud rootor ning pressige see võllile nii, et võll ulatub 3 mm rootori sisse;
- **12.** Valige välja, millist labade komplekti Te soovite kasutada ning kruvige need rootori seinte külge nii, et labade ründenurgad oleks soovitud asendites. **NB!** Labade kinnitamisel mitte kasutada liiga suurt jõudu M5 mutritel, vastasel juhul võite labast tikkpoldi välja pressida;
- **13.** Asetage kate rootorile.